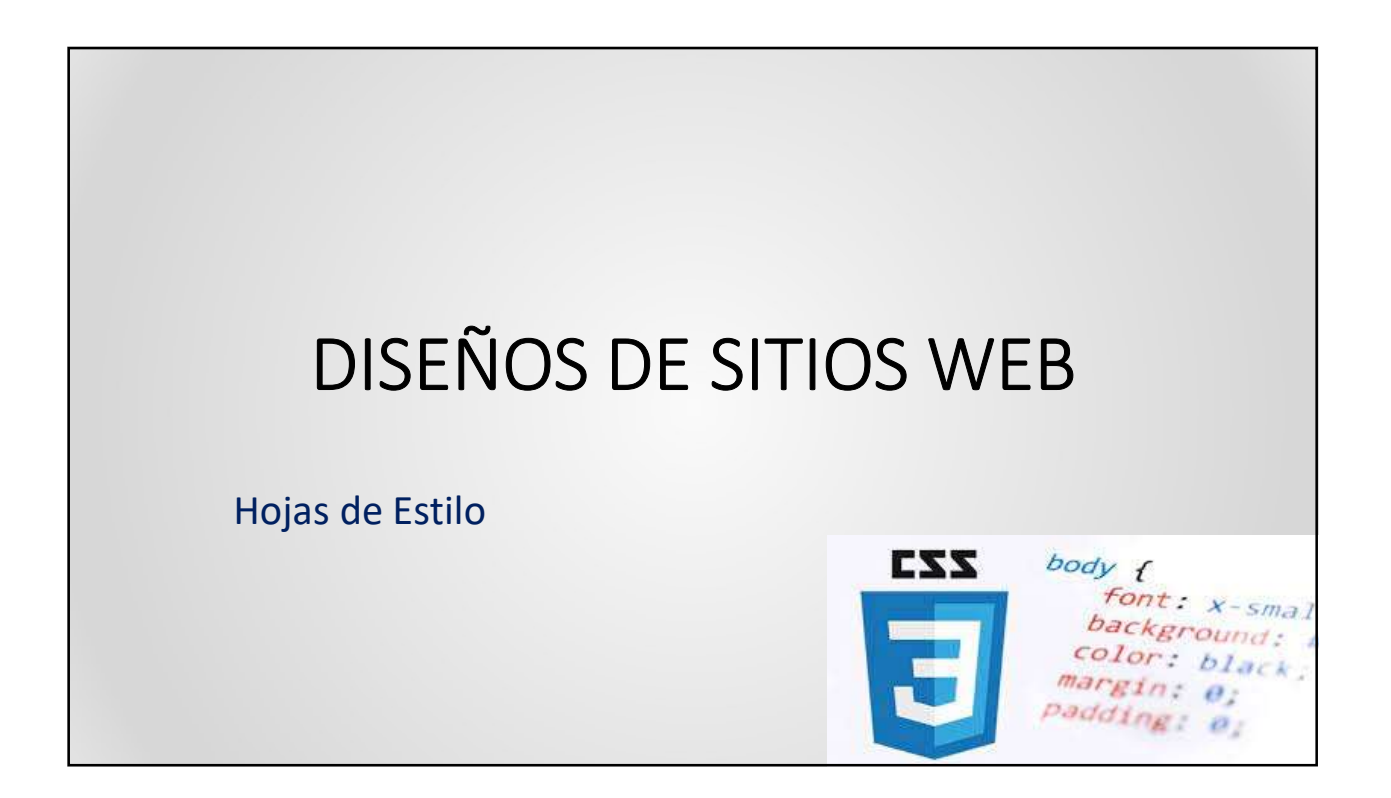

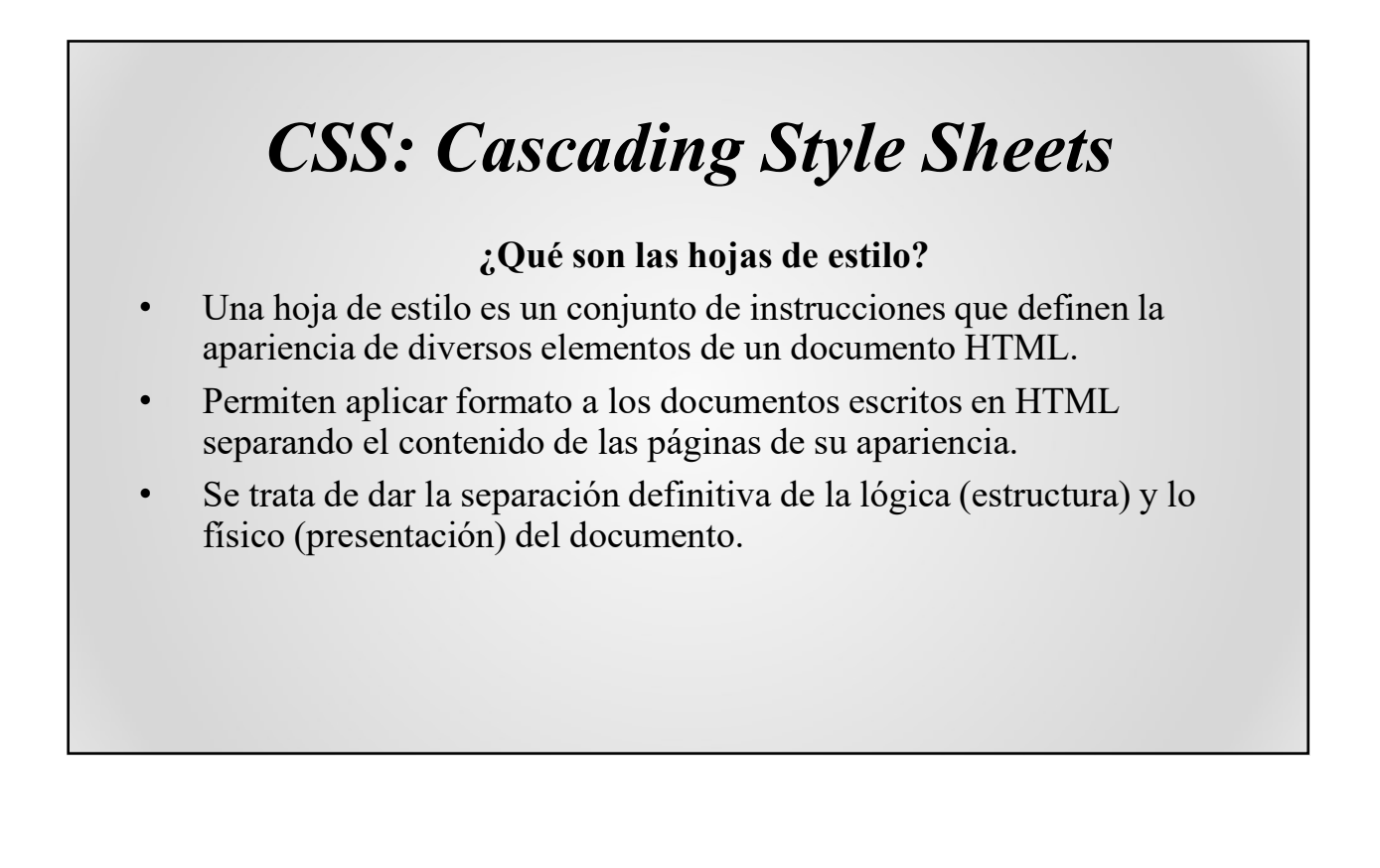

### CSS: Cascading Style Sheets

#### ¿ Cómo Funcionan las hojas de estilo?

El modo de funcionamiento de las CSS consiste en definir, mediante una sintaxis especial, la forma de presentación que le aplicaremos a:

- Un sitio web entero
- Un documento o página HTML
- Una porción del documento
- Una etiqueta en particular

### CSS: Cascading Style Sheets

#### Otros Efectos que se pueden lograr con CSS

- Brindan una herramienta de diseño más potente que html puro.
- Podemos definir la apariencia a los distintos elementos de HTML.
- Podemos colocar elementos en la página con mayor precisión, y sin lugar a errores.
- Y mucho más, como definir la visibilidad de los elementos, márgenes, subrayados, tachados...

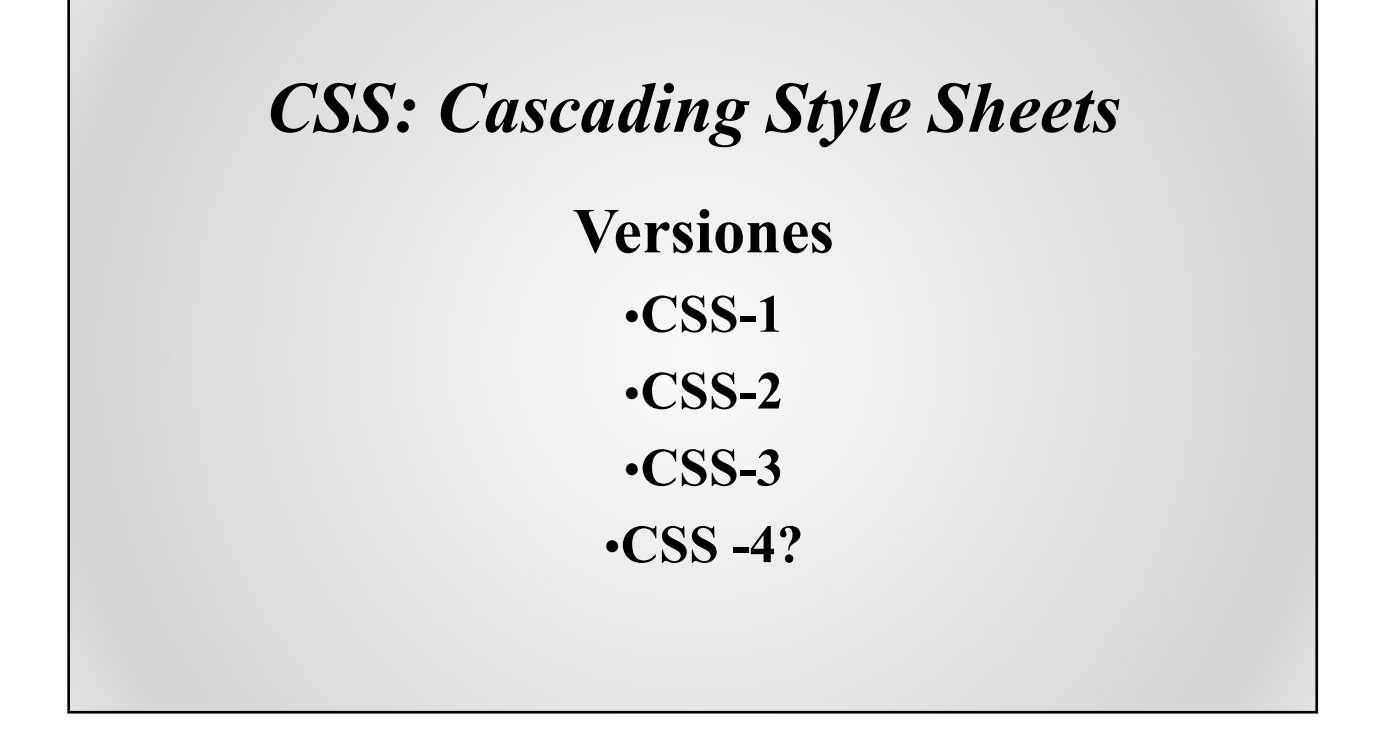

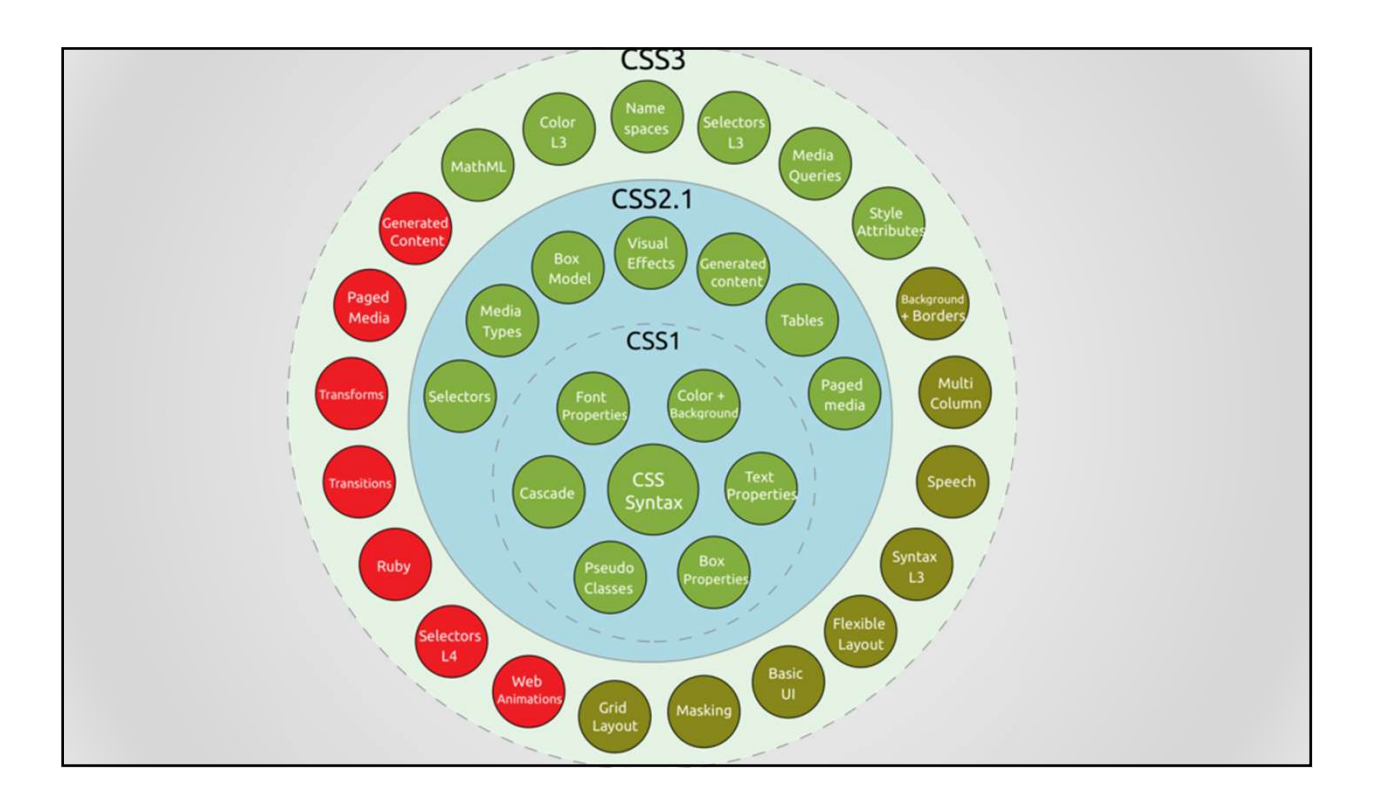

### CSS: Cascading Style Sheets • Sitios de Consulta: http://www.recursosweb.es/recursos/como-crear-hojas-de-estiloavanzadas-con-css3-generator/ http://pixelcoblog.com/css3-generator-herramienta-online-paracrear-hojas-de-estilo-avanzadas/ http://www.maestrosdelweb.com/editorial/css-3-las-nuevaspropiedades/ Treat-hojas-de-estilo-avanzadas/<br>
http://www.maestrosdelweb.com/cditorial/css-3-las-nuevas-<br>
propiedades/<br> **CSS: Cascading Style Sheets**<br>
Style Sheets (o estilos)<br>
Definiciones de W3C para controlar el formato del texto.<br> http://www.maestrosdelweb.com/editorial/css-3-las-nuevas-<br>propiedades/<br>**CSS: Cascading Style Sheets**<br>Style Sheets (o estilos)<br>Definiciones de W3C para controlar el formato del texto.<br>Cascading Style Sheets<br>Reglas generales

### CSS: Cascading Style Sheets

**CSS: Cascading Style Sheets**<br>Style Sheets (o estilos)<br>Definiciones de W3C para controlar el formato del texto.<br>Cascading Style Sheets<br>Reglas generales de W3C diseñadas para resolver conflictos generados co<br>definiciones St **CSS: Cascading Style Sheets**<br>Style Sheets (o estilos)<br>Definiciones de W3C para controlar el formato del texto.<br>Cascading Style Sheets<br>Reglas generales de W3C diseñadas para resolver conflictos generados con las<br>definicion **CSS: Cascading Style Sheets**<br>Style Sheets (o estilos)<br>Definiciones de W3C para controlar el formato del texto.<br>Cascading Style Sheets.<br>Reglas generales de W3C diseñadas para resolver conflictos generados con<br>definiciones

### CSS: Cascading Style Sheets

#### ¿Por qué en cascada?

- Efecto cascada: Información de estilo proveniente de diversas fuentes y que pueden afectar simultáneamente a una misma estructura HTML.
- CSS provee criterios de prioridad.

#### CSS: Cascading Style Sheets Mecanismo Cascada

- Se aplica cuando varias reglas de estilo se aplican al mismo elemento.
- Permite al navegador ordenar las reglas para determinar cuál debe aplicarse.
- Si no puede encontrar ninguna regla se fija en la heredabilidad de las propiedades.

### CSS: Cascading Style Sheets Orden de Aplicación

- La información de estilo en línea tiene prioridad sobre la insertada en la cabecera del documento o la enlazada mediante una hoja de estilo externa.
- La información de estilo insertada en la cabecera del documento tiene prioridad sobre las hojas de estilo externa
- En último término se aplican las reglas especificadas en una hoja de estilo externa.

### CSS: Cascading Style Sheets ¿Cómo definir un estilo?

- Se define a través de Reglas.
- Una regla contiene dos partes
	- Un Selector,
	- Una Declaración

#### CSS: Cascading Style Sheets ¿Cómo definir un estilo? Selector

Se usa para definir sobre qué elementos HTML se aplicarán los estilos • Hay tres tipos de selectores:

- Los selectores de etiquetas HTML
- Los selectores de identificador
- El selector de clase

#### ¿Cómo definir un estilo?

#### Declaración

#### Consta a su vez de dos partes

- Propiedad: determina la presentación del documento a través del selector que afecta
- Valor: Define como se modifica la propiedad
- Ej: P {align="center"}

#### ¿Cómo definir un estilo?

#### Sintaxis

Selector { propiedad: valor}

Selector { propiedad: valor; propiedad: valor; propiedad: valor; .....}

Selector1, selector2, selector3, .... { propiedad: valor}

#### ¿Dónde definir un estilo?

- En el cuerpo del Documento
- En la cabecera del documento.
- En Hojas de estilo externas

 $\mathbf{E}$  and  $\mathbf{E}$  and  $\mathbf{E}$  and  $\mathbf{E}$ 

#### CSS: Cascading Style Sheets

En el cuerpo del documento

Se utiliza el atributo Style. Sintaxis: <elemento style="propiedad:valor; propiedad:valor; ..."> Ejemplo: <H1 style="color:green">Cabecera H1 de color Verde</H1>

#### ¿Dónde definir un estilo?

En la cabecera del documento.

- Se utiliza el elemento STYLE.
- Puede declararse más de un STYLE.

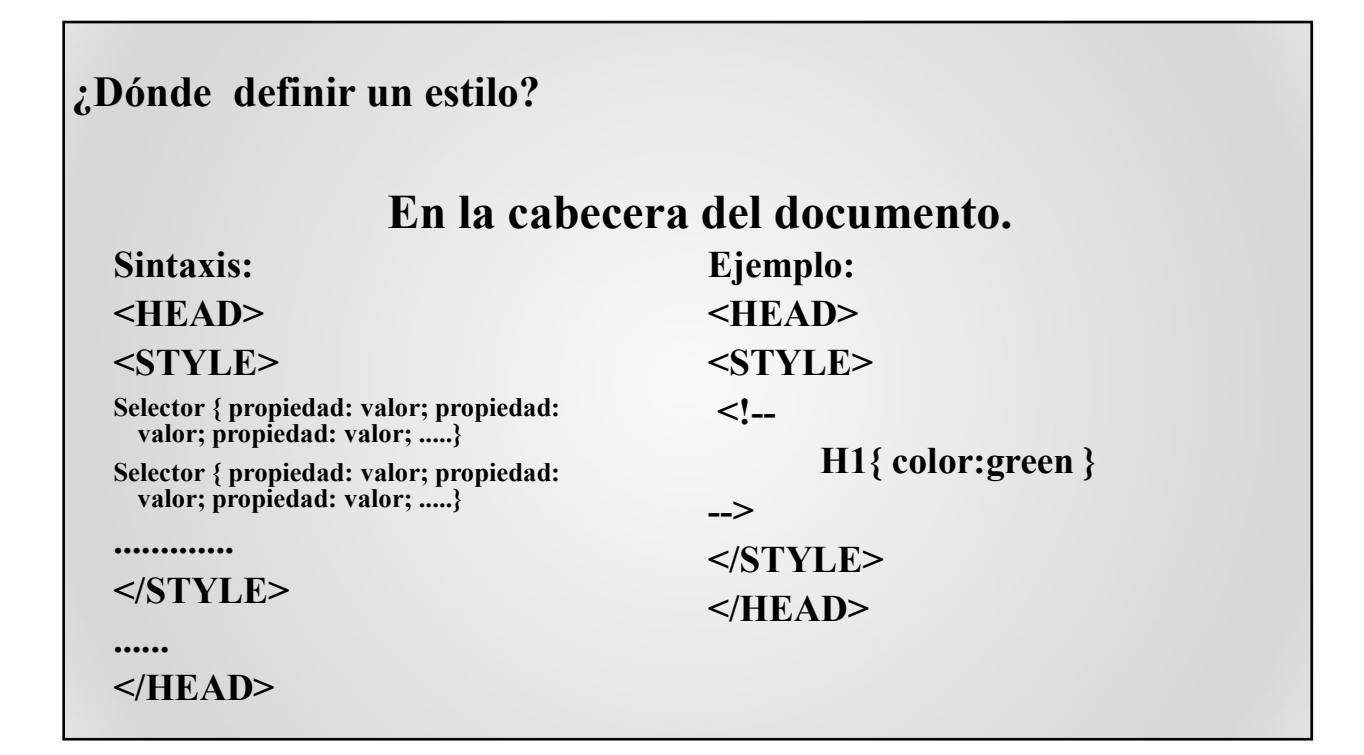

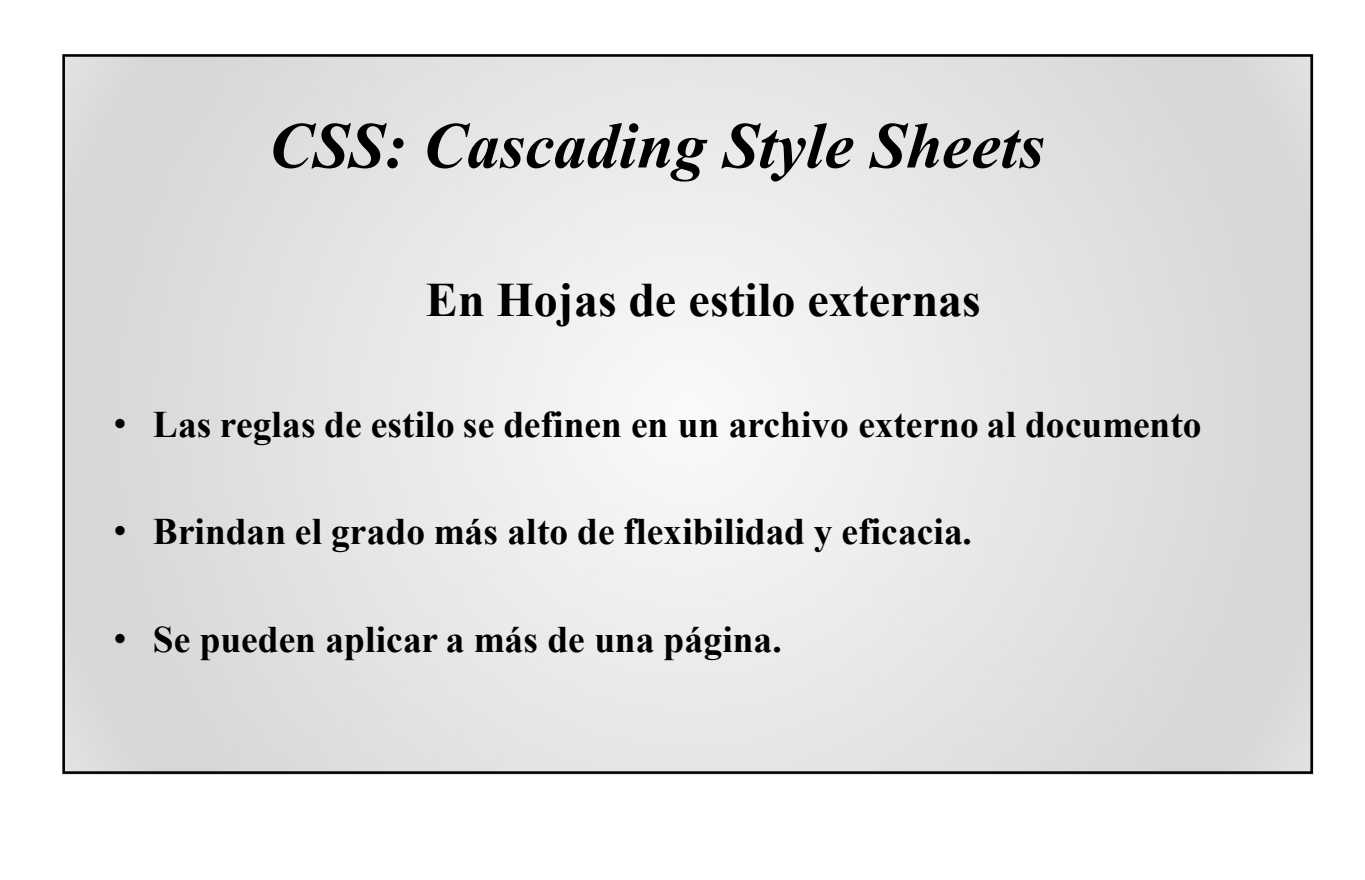

#### CSS: Cascading Style Sheets

#### En Hojas de estilo externas

- Tienen la misma sintaxis que en el caso anterior, pero se omiten las etiquetas <STYLE> y </STYLE>
- Se referencian a través del elemento <LINK>.

#### CSS: Cascading Style Sheets

#### En Hojas de estilo externas

Referencia: La págna que usa el estilo definido en estilos.css lleva: <HEAD>

<LINK rel="stylesheet" href="estilos.css" type="text/css">  $<$ /HEAD>

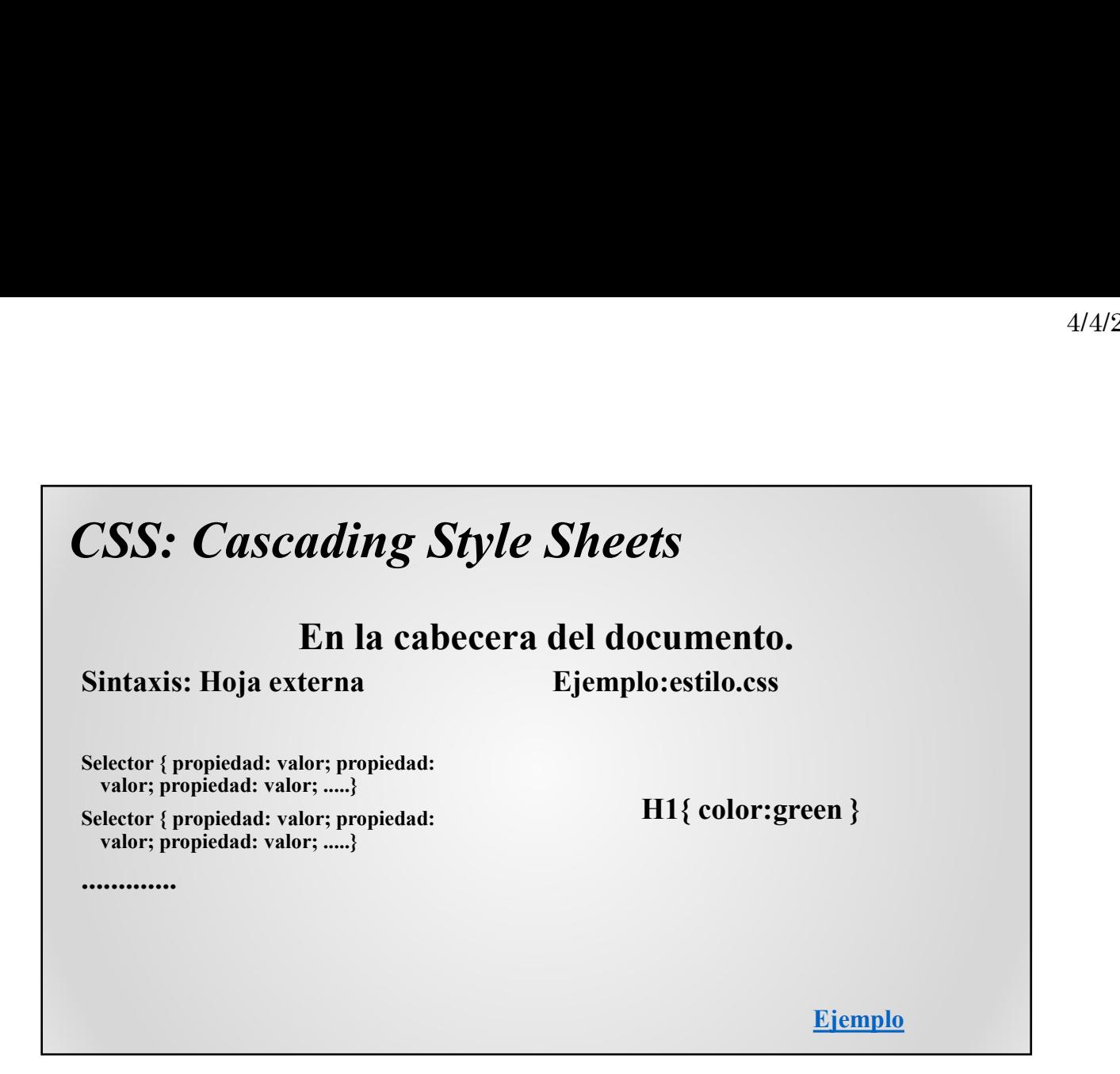

#### CSS: Cascading Style Sheets ¿Cómo definir un estilo? Selector

Se usa para definir sobre qué elementos HTML se aplicarán los estilos

- Hay tres tipos de selectores:
	- Los selectores de etiquetas HTML
	- Los selectores de identificador
	- El selector de clase

### CSS: Selectores

Los selectores de etiquetas HTML P{color:blue} H1{ color:green }

Ejemplo:

<P>P&aacute; rrafo Azul</P> <H1>Cabecera H1 Verde</H1>

Ejemplo

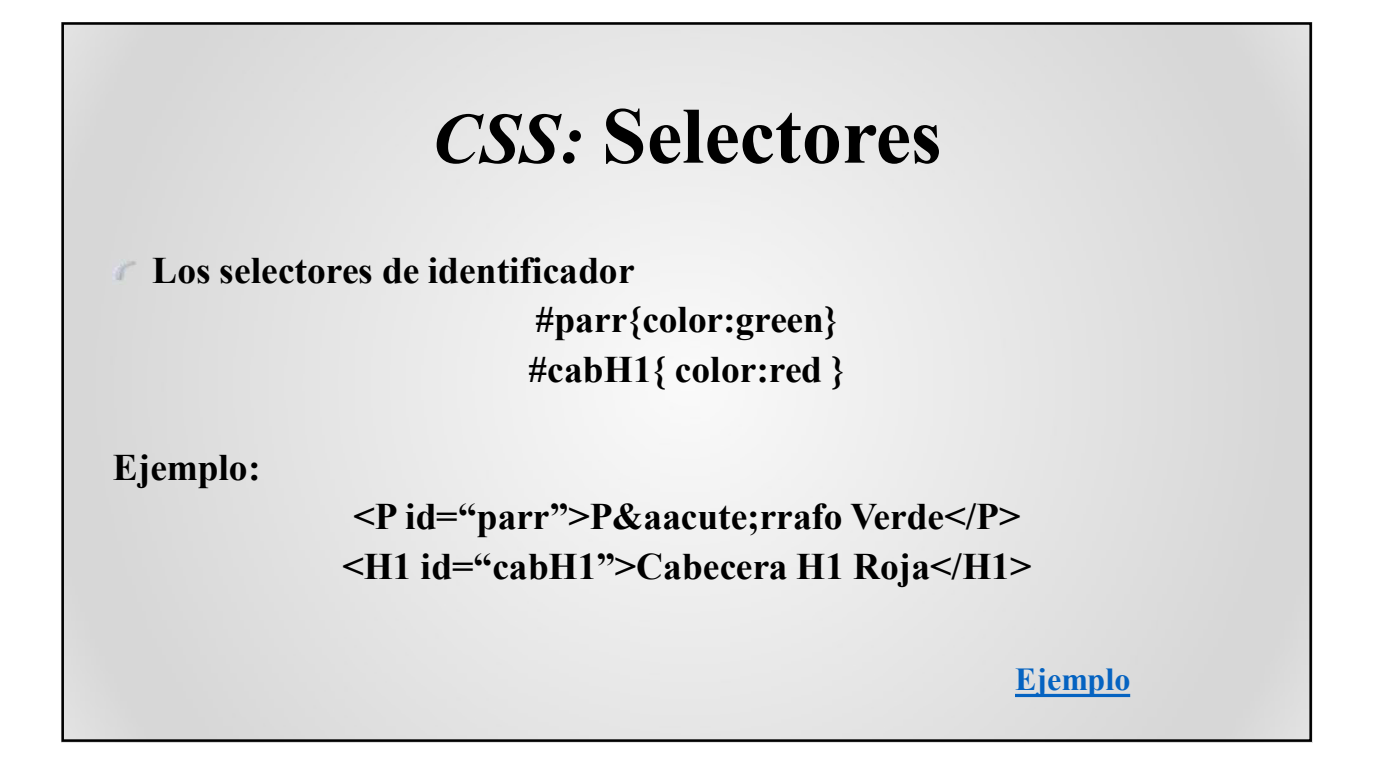

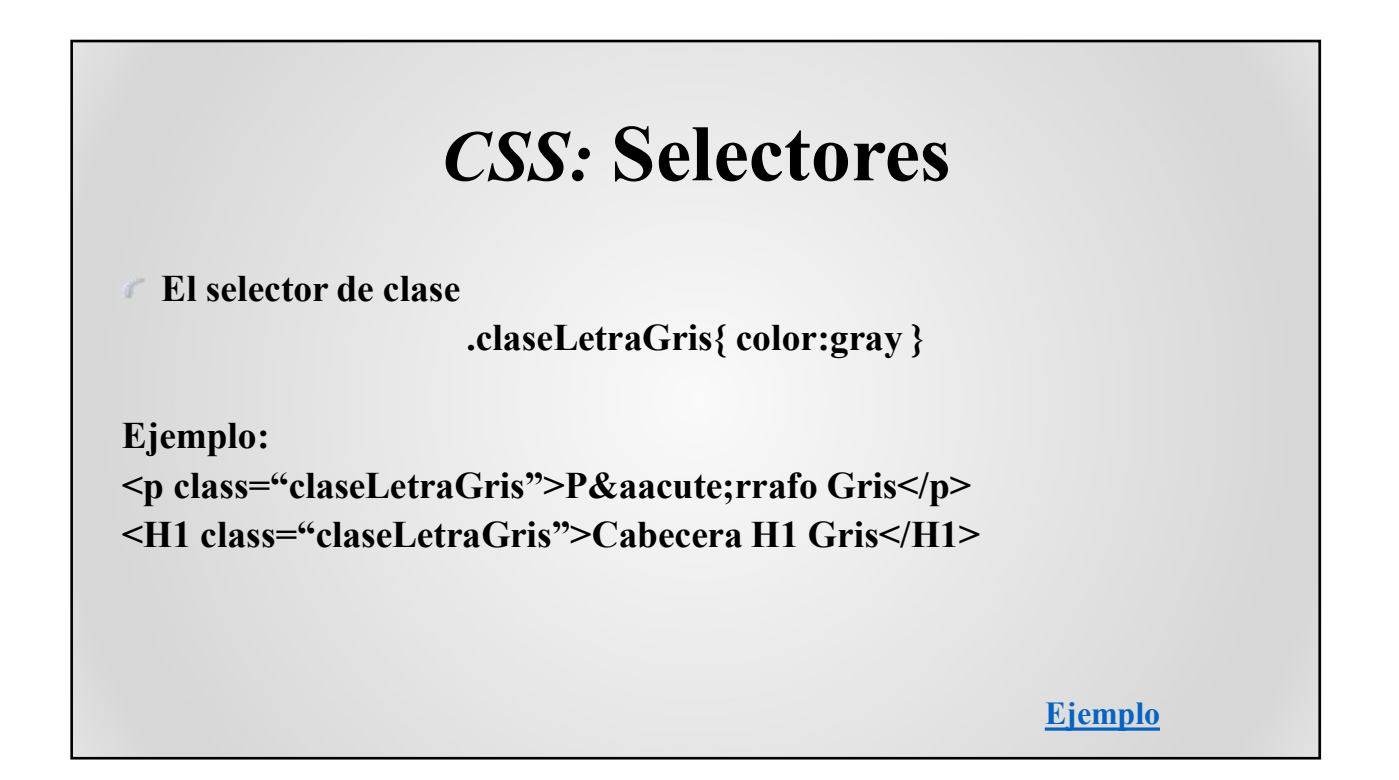

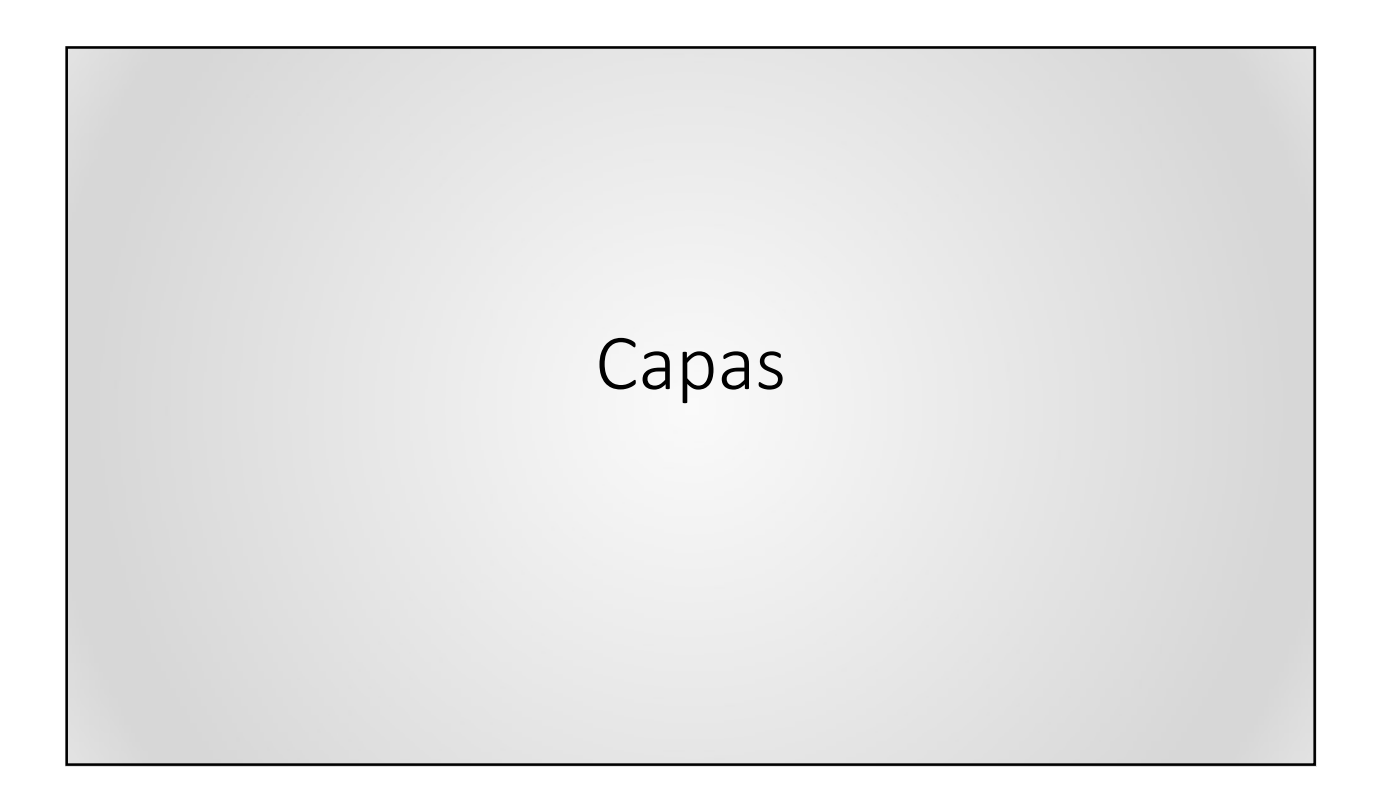

### CSS: Cascading Style Sheets

<SPAN>:

- Define su contenido como de nivel de texto
- Se utiliza para definir estilos en secciones reducidas de una página.

### CSS: Cascading Style Sheets

 $<$ DIV $>$ 

- Define su contenido como de nivel de bloque
- Podemos definir estilos a secciones de una página

Mostrar Ejemplo

### CSS: Cascading Style Sheets

#### Capas

- 
- <sup>4/4/2023</sup><br> **CSS: Cascading Style Sheets**<br> **Capas**<br>
 Dan solución al problema de posicionar elementos justo en la posición<br>
 Son partes del documento que pueden ser situadas en cualquier posición<br>
del mismo. **CSS: Cascading Style Sheets**<br>
• Dan solución al problema de posicionar elementos justo en la posición<br>
• Dan solución al problema de posicionar elementos justo en la posición<br>
• Son partes del documento que pueden ser sit del mismo.<br> **CSS: Cascading Style Sheets**<br> **Capas**<br>
• Dan solución al problema de posicionar elementos justo en la posición<br>
que se desee.<br>
• Son partes del documento que pueden ser situadas en cualquier posición<br>
del mism **CSS: Cascading Style Sheets**<br> **Capas**<br>
Dan solución al problema de posicionar elementos justo en la posición<br>
que se dese.<br>
Son partes del documento que pueden ser situadas en cualquier posición<br>
del mismo.<br>
Es una divisi
- 

### CSS: Cascading Style Sheets

#### **Etiquetas**

 $\langle$ DIV> y  $\langle$ SPAN>

Se utilizan para estructurar documentos

### CSS: Cascading Style Sheets Capas

¿Cómo se Definen?

Se utiliza el elemento <DIV> y atributos especiales para él

# CSS: Cascading Style Sheets Capas Example Style Sheets<br>Atributos - I<br>Indica el tipo de posicionamiento de<br>dos valores:<br>ción de la capa es relativa al

- Atributo position: Indica el tipo de posicionamiento de la capa. Puede tener dos valores:
	- relative: la posición de la capa es relativa al elemento que la contiene.
	- absolute: indica que la posición de la capa se calcula con respecto al punto superior izquierdo de la página.

# CSS: Cascading Style Sheets Capas 4/4/2023<br> **Scading Style Sheets**<br>
Atributos - II<br>
ca la distancia en vertical donde se<br>
ca la distancia en borizontal a la que

- Atributo top: Indica la distancia en vertical donde se colocará la capa.
- Atributo left: Indica la distancia en horizontal a la que estará situada la capa.
- Atributo width: Indica la anchura de la capa
- Atributo height: Indica la altura de la capa.

# CSS: Cascading Style Sheets Capas pa.<br>
ndica la anchura de la capa.<br>
mdica la altura de la capa.<br> **Scading Style Sheets**<br> **Atributos - III**<br> **Atributos - III**<br> **Atributos - III**<br> **Atributos - III**<br> **Atributos - III**<br> **Atributos - III**<br> **Atributos - III**

- Atributo visibility: Indica si la capa se puede ver o permanece oculta al usuario. Puede tener tres valores.
	- Visible
	- hidden
	- inherit (valor por defecto)

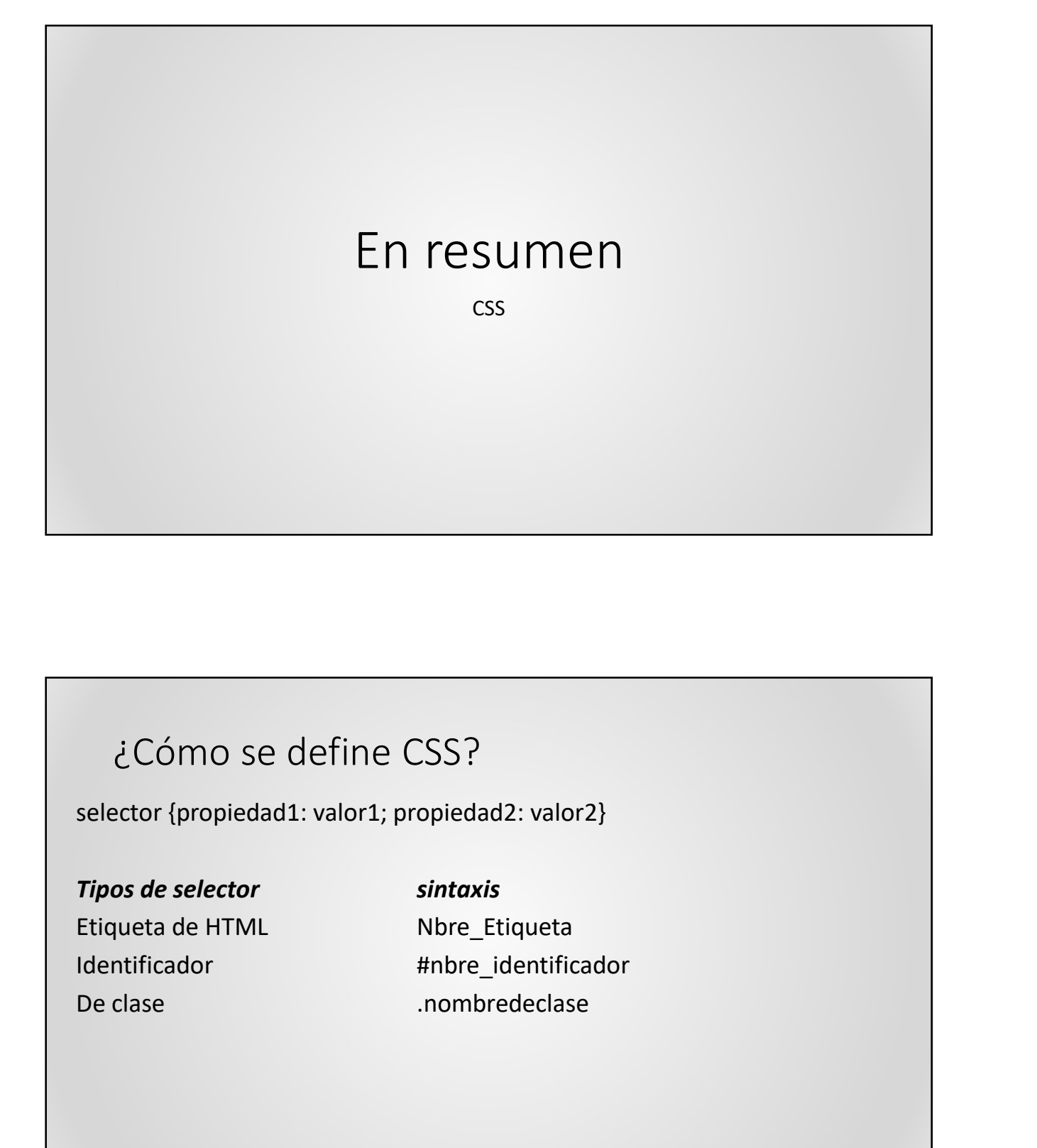

#### ¿Cómo se define CSS?

selector {propiedad1: valor1; propiedad2: valor2}

#### ¿Dónde se define el Estilo?

- En una hoja de estilo externa: el estilo puede ser utilizado por mas de un documento HTML
- En la cabecera del documento HTML: el estilo se aplica al documento en el cual esta definido.
- En el elemento HTML: se aplica al elemento en la cual se define.
- En una región del documento HTML: se aplica a una determinada región.

#### Objetivo

- Separar la apariencia del contenido de la página.
- Separar la estructura lógica de la estética.
- Facilitar las modificaciones de la estética de la página
- Controlar la posición de los elementos
- Ejemplos:

http://www.w3schools.com/css/demo\_default.htm http://www.virtualnauta.com/css-ejemplos

#### Hoja externa: Ejemplo

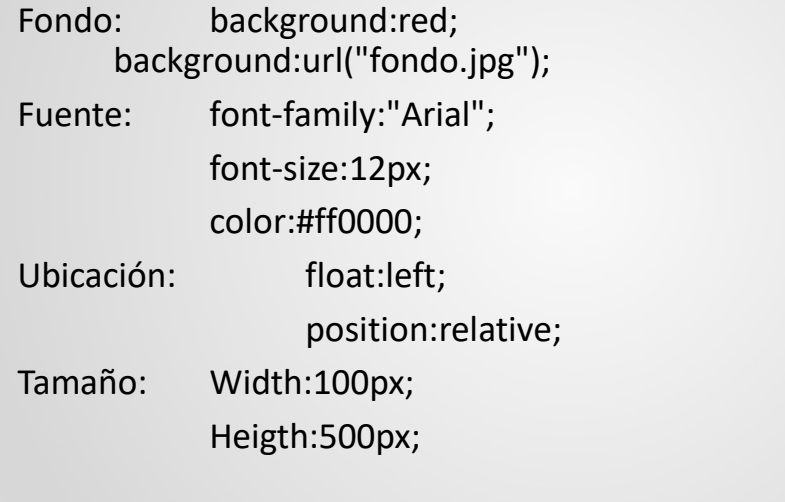

#### Ejemplos

• Espacio en el bloque: padding:10px 5px 8px 3px; Meigth:500px;<br>
Ejemplos<br>
• Espacio en el bloque:<br>
• Espacio en el bloque:<br>
padding:10px 5px 8px 3px;<br>
margin:5px 10px 10px 5px;<br>
• Estéticas:<br>
border: 1px solid #000;<br>
cursor:pointer; Ejemplos<br>
• Espacio en el bloque:<br>
padding:10px 5px 8px 3px;<br>
margin:5px 10px 10px 5px;<br>
• Estéticas:<br>
border: 1px solid #000;<br>
cursor:pointer;<br>
aside{ background: #blue; color:#fff; padding:10px} cursor:pointer;

aside{ background: #blue; color:#fff; padding:10px}

#### Ejemplo de Herencia

<!DOCTYPE html> Ejemplo de Herencia<br>
<html lang="es"><br>
<html lang="es"><br>
<html lang="es"><br>
<html lang="es"><br>
<html lang="es"><br>
<html lang="es"><br>
<html lang="es"><br>
<html characteris </head><br>
<meta character" type="text/css" media="screen" <head> Ejemplo de Herencia<br>
stooctype html<br>
sthml lang="es"><br>
sthml lang="es"><br>
sthml ang="es"><br>
sthead><br>
sthete-utf-8"> <!- caracteres español--><br>
sthete-utf-8"stylesheet" type="text/css" media="screen" href="styles.css"><br>
stitl <link rel="stylesheet" type="text/css" media="screen" href="styles.css"> <title>Herencia</title> </head> <body> <!--completar estructura --> <h1>Título</h1> <p>Un párrafo de texto.</p> </body> <!--completar estructura --> </html> >Un párrafo de texto.</p><br>
ody><br>
completar estructura --><br>
html><br>
HOja de estilo<br>
• html { font: 75% Verdana,sans-serif; }<br>
Archivo styles.css almacenado en el mismo directorio que<br>
ejemplo.html

#### Hoja de estilo

Archivo styles.css almacenado en el mismo directorio que ejemplo.html

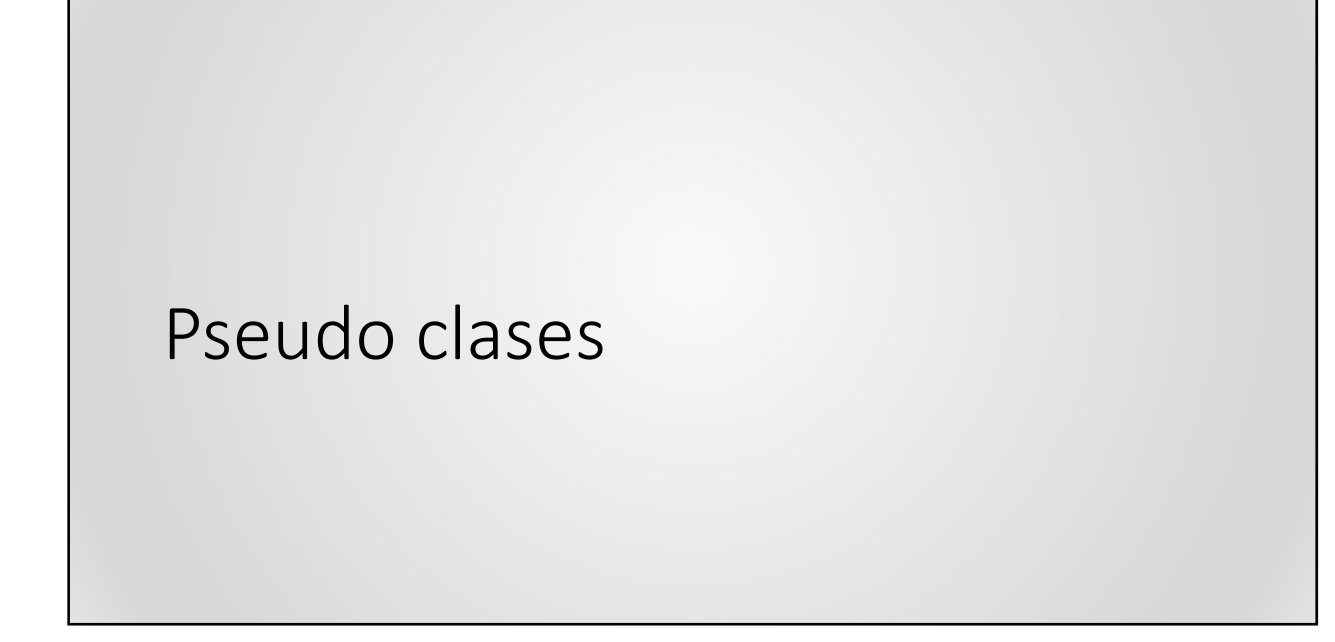

#### Estilo a pseudo clases

• Instrucciones de acuerdo al estado del elemento. a:hover {…} a:link{color:red;} a:visited{color:green}

a:active {….}

- div:hover { background-color: #F89B4D; }<br>
 Una **pseudoclase CSS** es una palabra clave que se añade a los<br>
selectores y que especifica un estado especial del<br>
elemento seleccionado. Por ejemplo, :hover aplicará un estilo c
- 

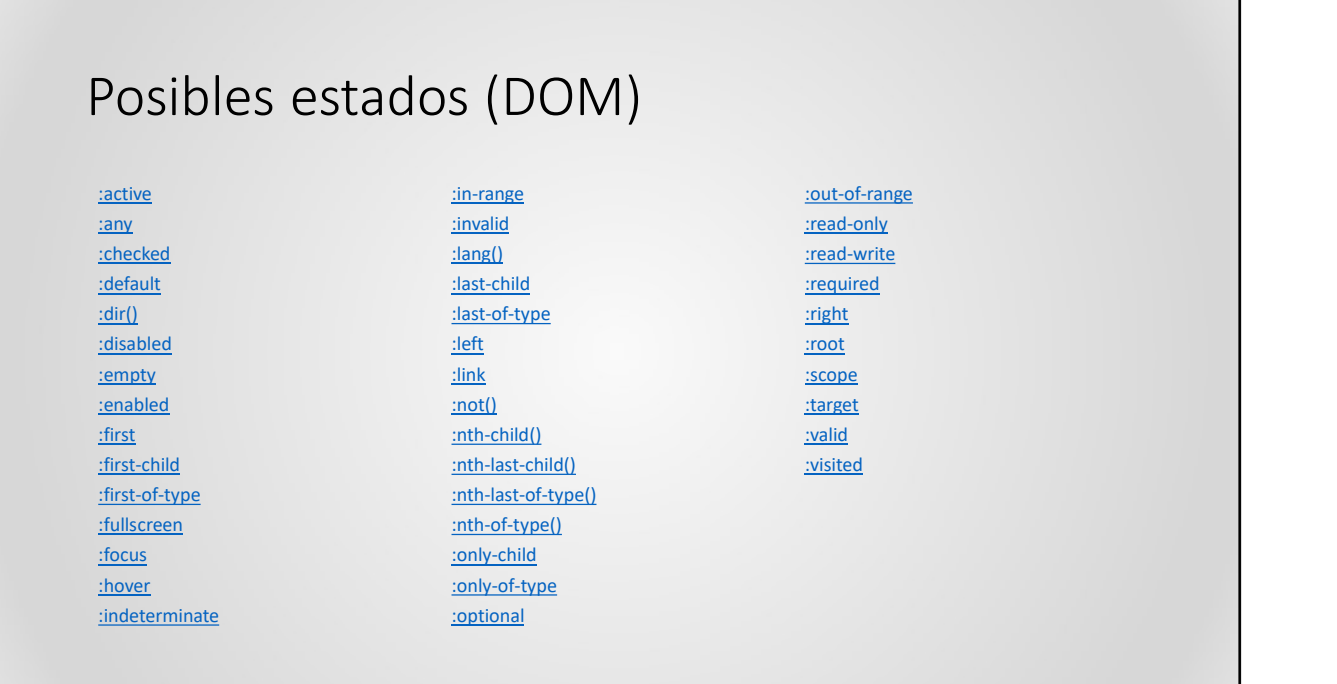

#### ¿Cómo se vera el párrafo?

article .llamativo{background:red; color:#fff; font-size:20px} article . llamativo p{font-size:10px} article .llamativo p#azul{color:blue} .llamativo p#azul{background:pink}

CSS- 4: Propiedades nuevas border-radius:8px; opacity:0.5; linear-gradient: (blue,yellow); text-shadow:12px 10px 7px #000; text-shadow:-12px -10px 7px #bbb;

#### Navegadores: Diferencia de implementación

box-shadow:12px 10px 7px #000 -webkit-box-shadow:12px 10px 7px #000 -o-box-shadow:12px 10px 7px #000 -moz-box-shadow:12px 10px 7px #000 Francisco Corress: Diferencia de implementación<br>
10px 7px #000<br>
ow:12px 10px 7px #000<br>
px 10px 7px #000<br>
character and the stad of the stad of the stad of the stad of the stad of the stad of the stad of the stad of the sta Navegadores: Diferencia de implementación<br>box-shadow:12px 10px 7px #000<br>-webkit-box-shadow:12px 10px 7px #000<br>-o-box-shadow:12px 10px 7px #000<br>-o-box-shadow:12px 10px 7px #000<br>-moz-box-shadow:12px 10px 7px #000<br>-moz-box-sh

- 1°valor es obligatorio e indica el desplazamiento horizontal de la sombra. Si el valor es positivo, la sombra se desplaza hacia la derecha y si es negativo, se desplaza hacia la izquierda.
- 
- 
- 
- 

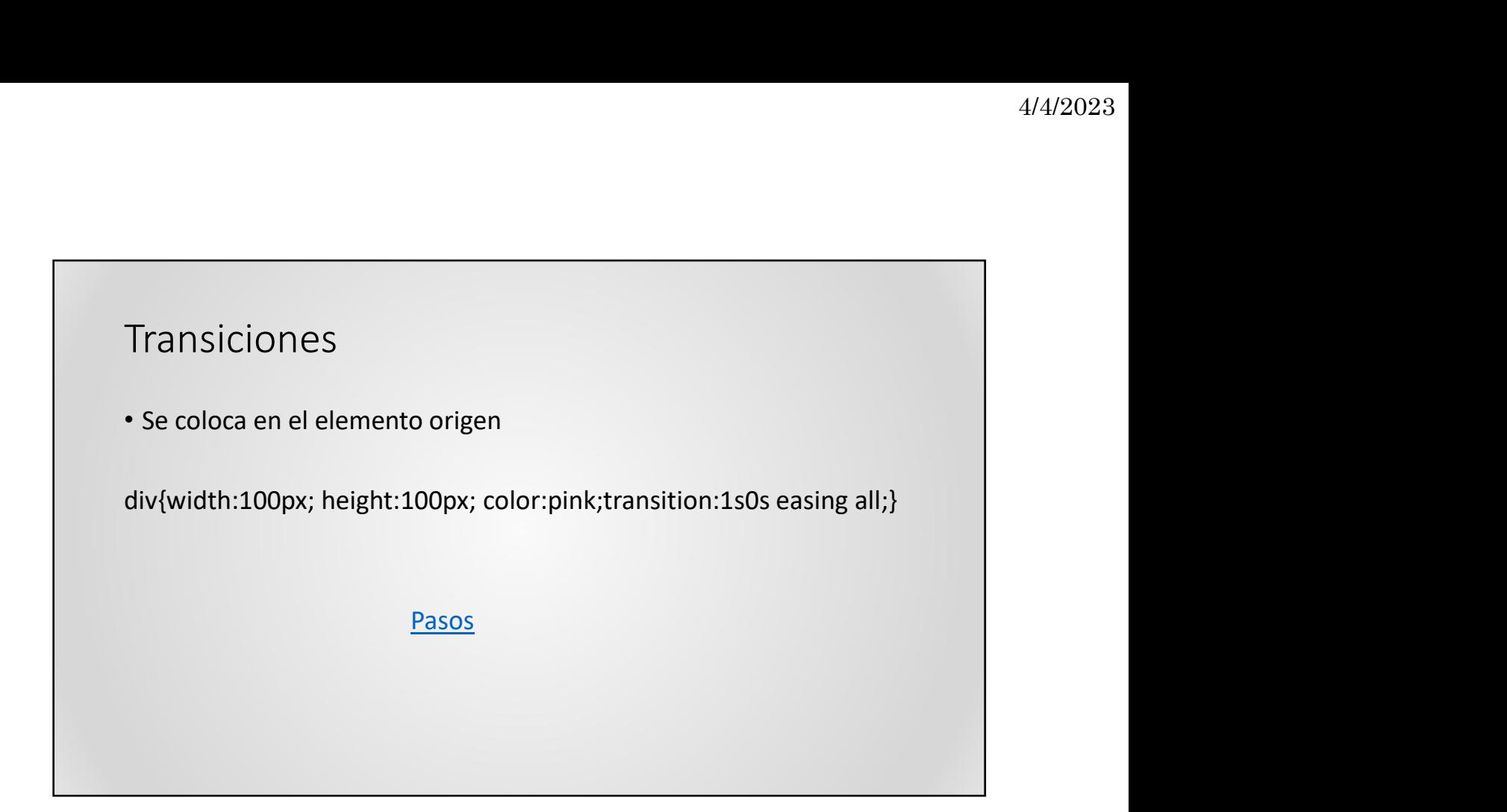

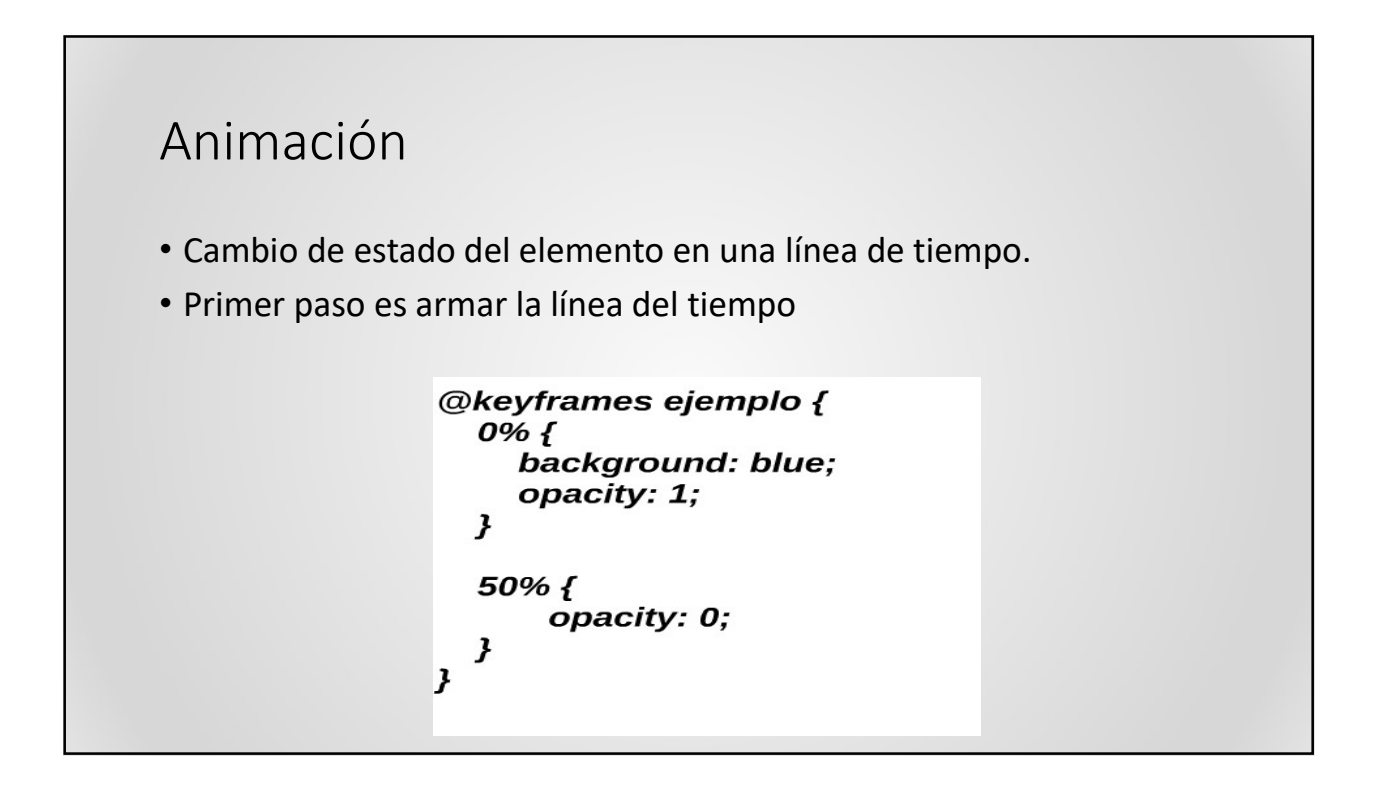

#### Colocamos la animación en el elemento

animation-name:ejemplo; animation-duration:20s; animation-delay:5s; animation-iteration-count:1; animation-timing-function:linear; animation-direction:normal;

Pasos

#### Rueda que gira

.rueda1 {

-moz-border-bottom-colors: none;

-moz-border-left-colors: none;

-moz-border-right-colors: none;

-moz-border-top-colors: none;

animation: 5s ease 0s normal none infinite girar;

-webkit-animation: 5s ease 0s normal none infinite girar;

background: none repeat scroll 0 0 #AACC33;

border-color: #0000FF #FF0000 #000000 #FFFF00; border-image: none;

border-radius: 50%;

border-style: solid;

border-width: 5px; height: 50px;

position: relative; width: 50px;}

#### CSS: Cascading Style Sheets Propiedades Propiedades de texto

Modifican las características del texto

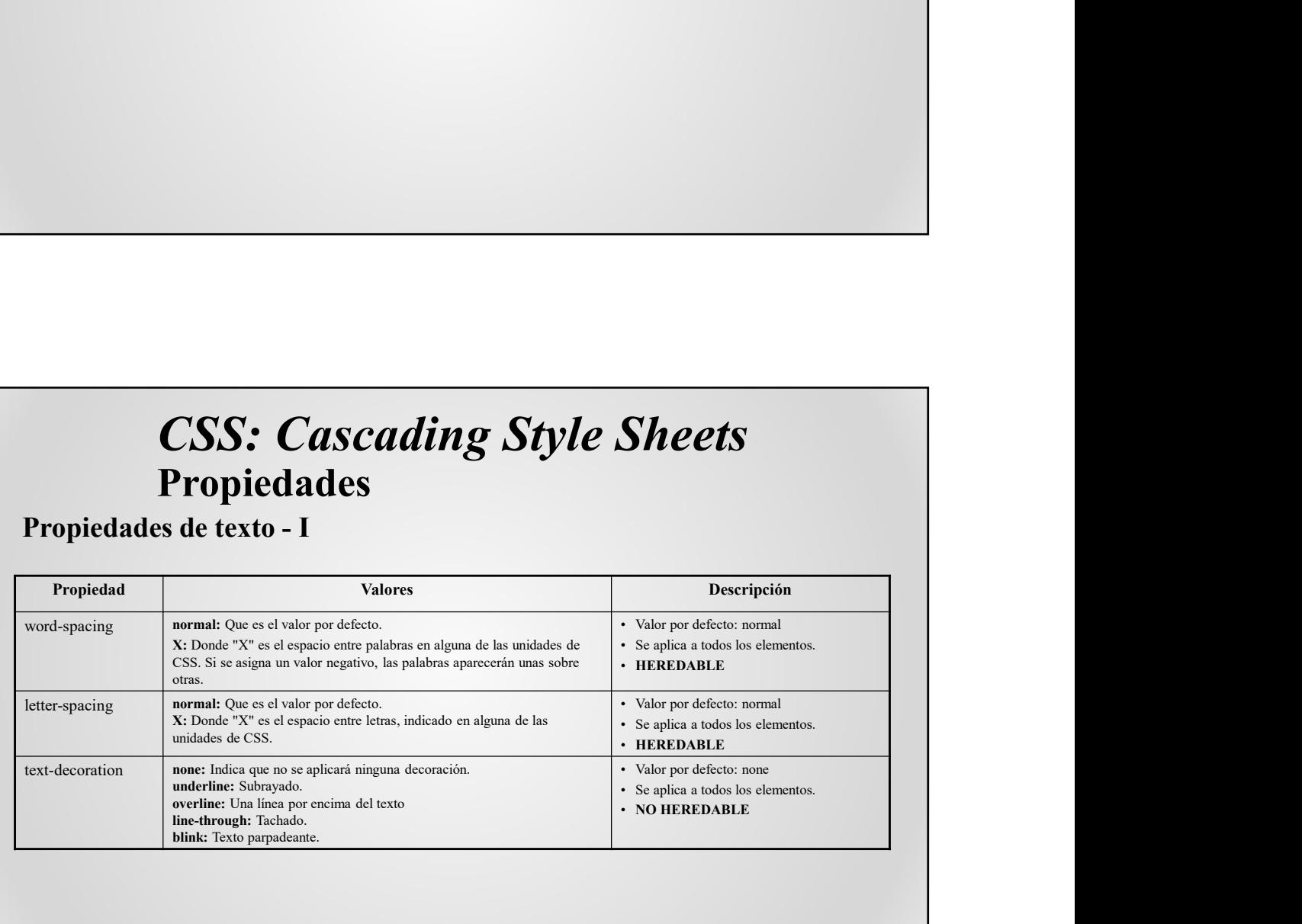

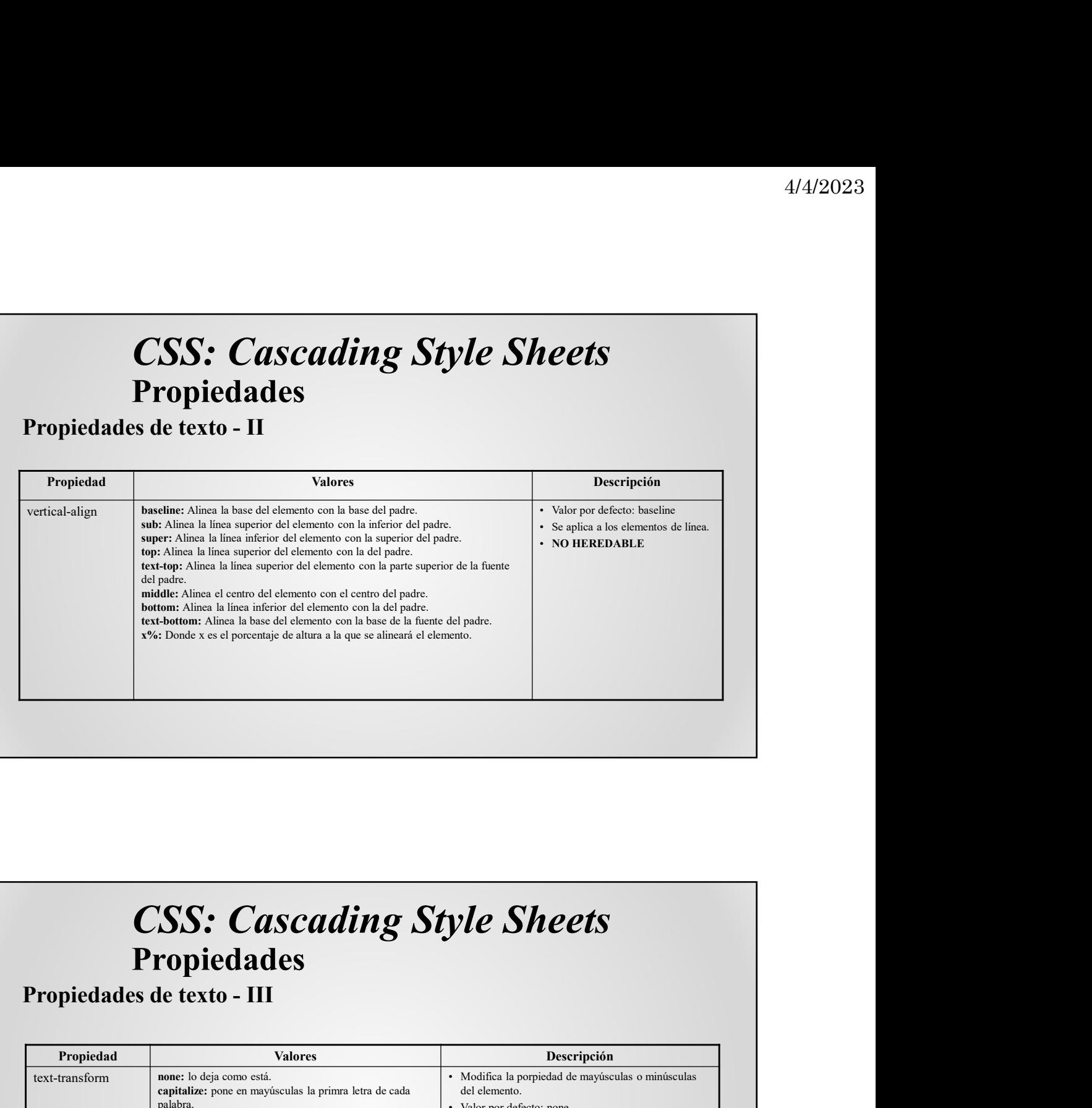

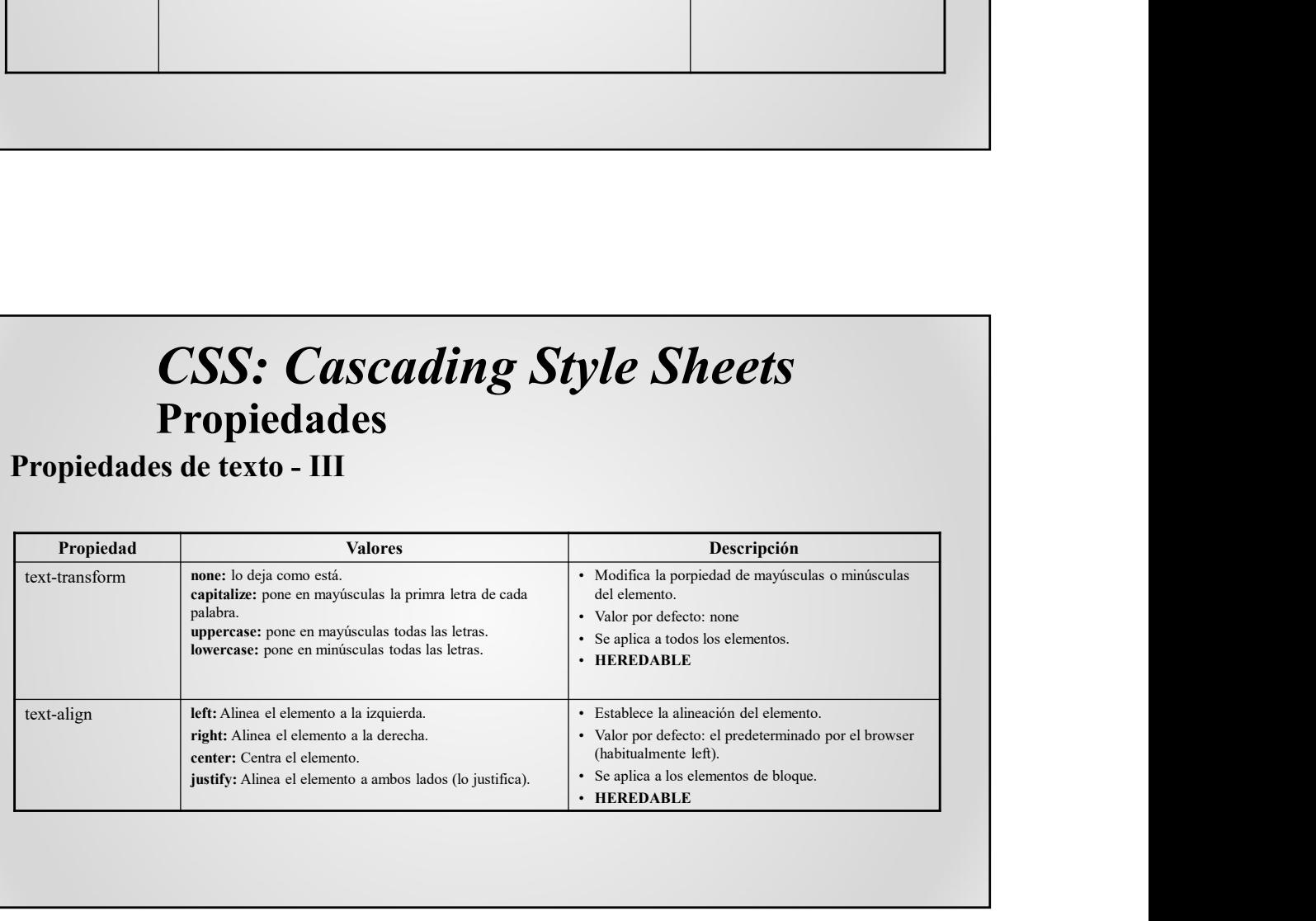

|                          | Propiedades de texto - IV                                                                                        |                                                                                                    |
|--------------------------|----------------------------------------------------------------------------------------------------|----------------------------------------------------------------------------------------------------|
|                          | <b>Valores</b>                                                                                                   |                                                                                                    |
| Propiedad<br>text-indent | <valor> indica el tamaño de la sangría en alguna de las<br/>unidades CSS, ya sean absolutas o relativas.</valor> | Descripción<br>· Indica la indentación o sangría que se hará a la primera línea<br>de un elemento de bloque.<br>• Valor por defecto: 0<br>• Se aplica a los elementos de bloque.<br>· HEREDABLE |

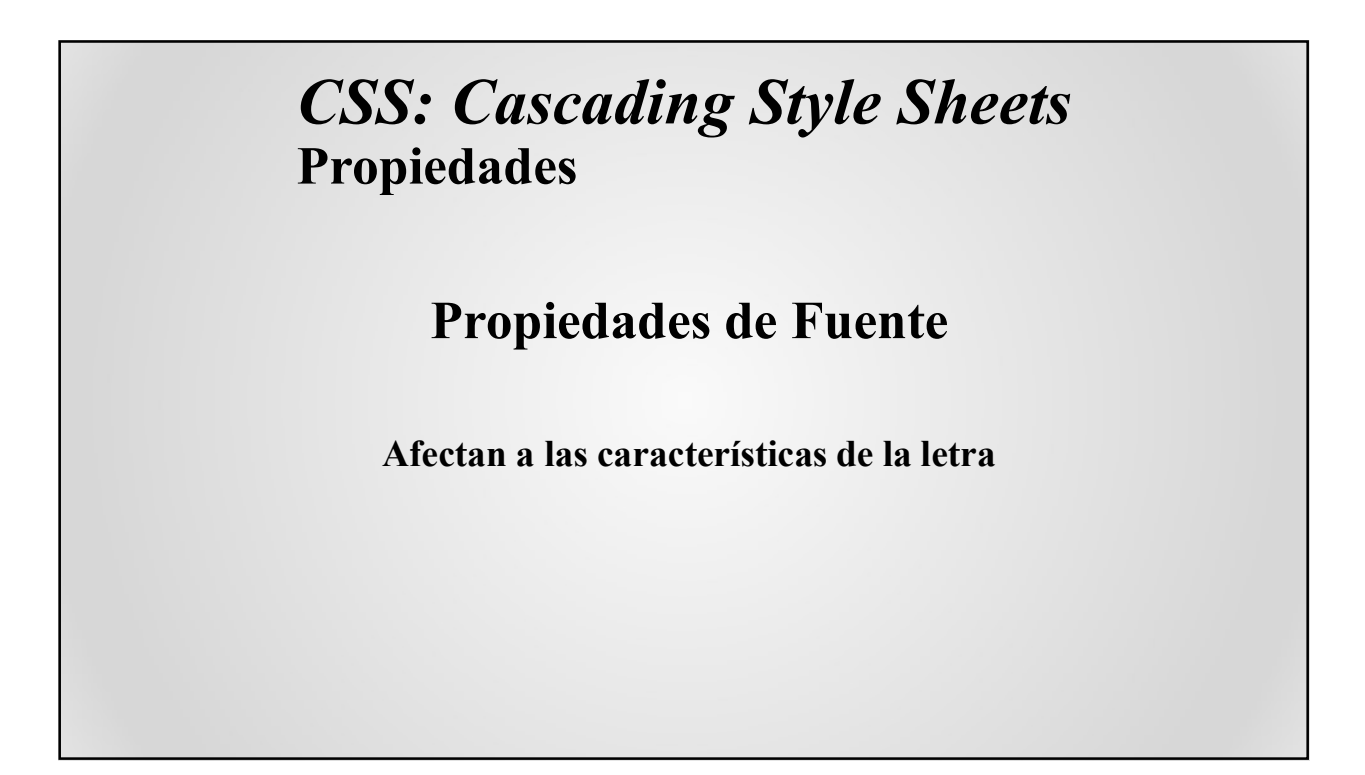

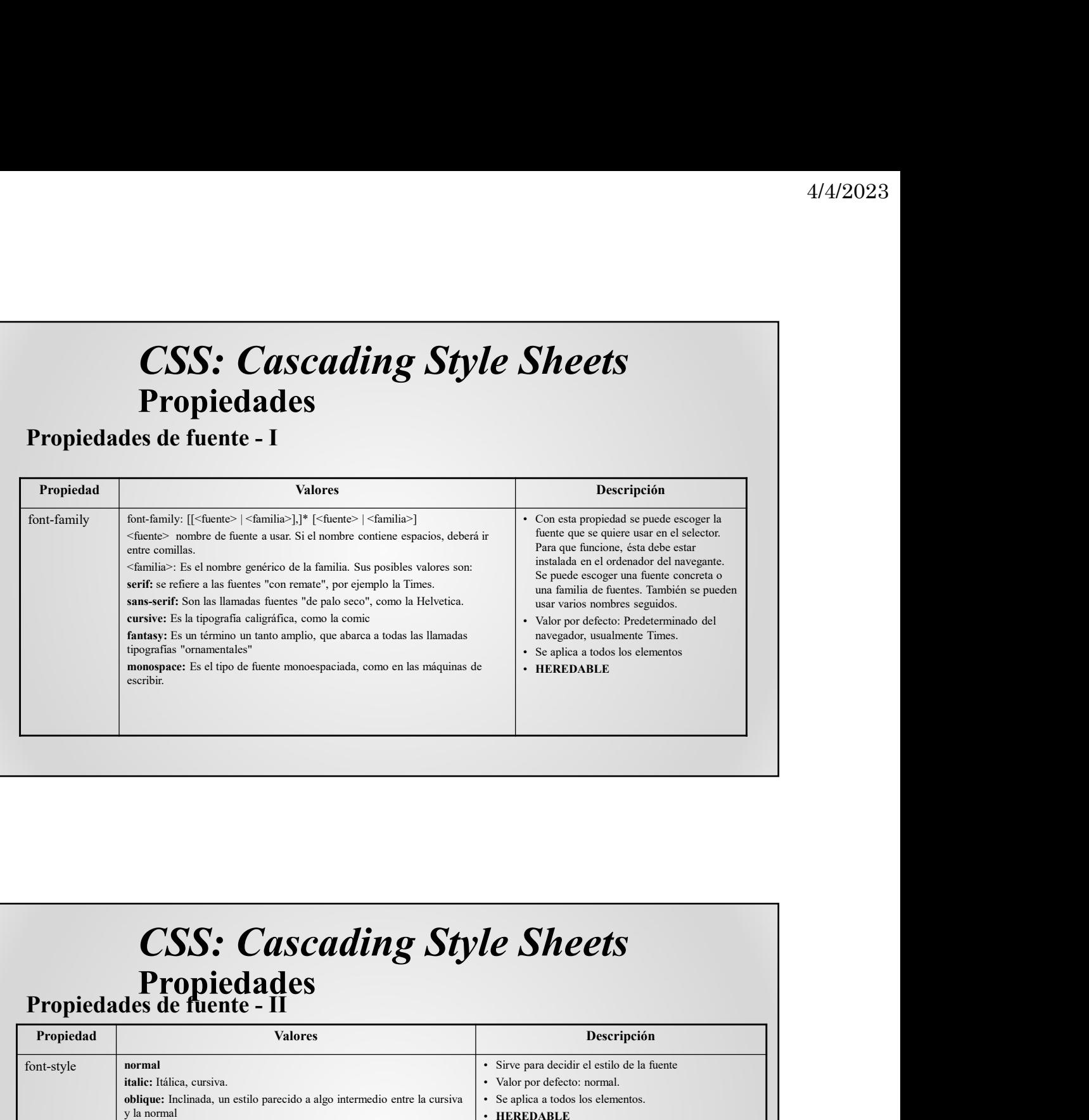

### CSS: Cascading Style Sheets<br>Propiedades<br>Propiedades de fuente - II

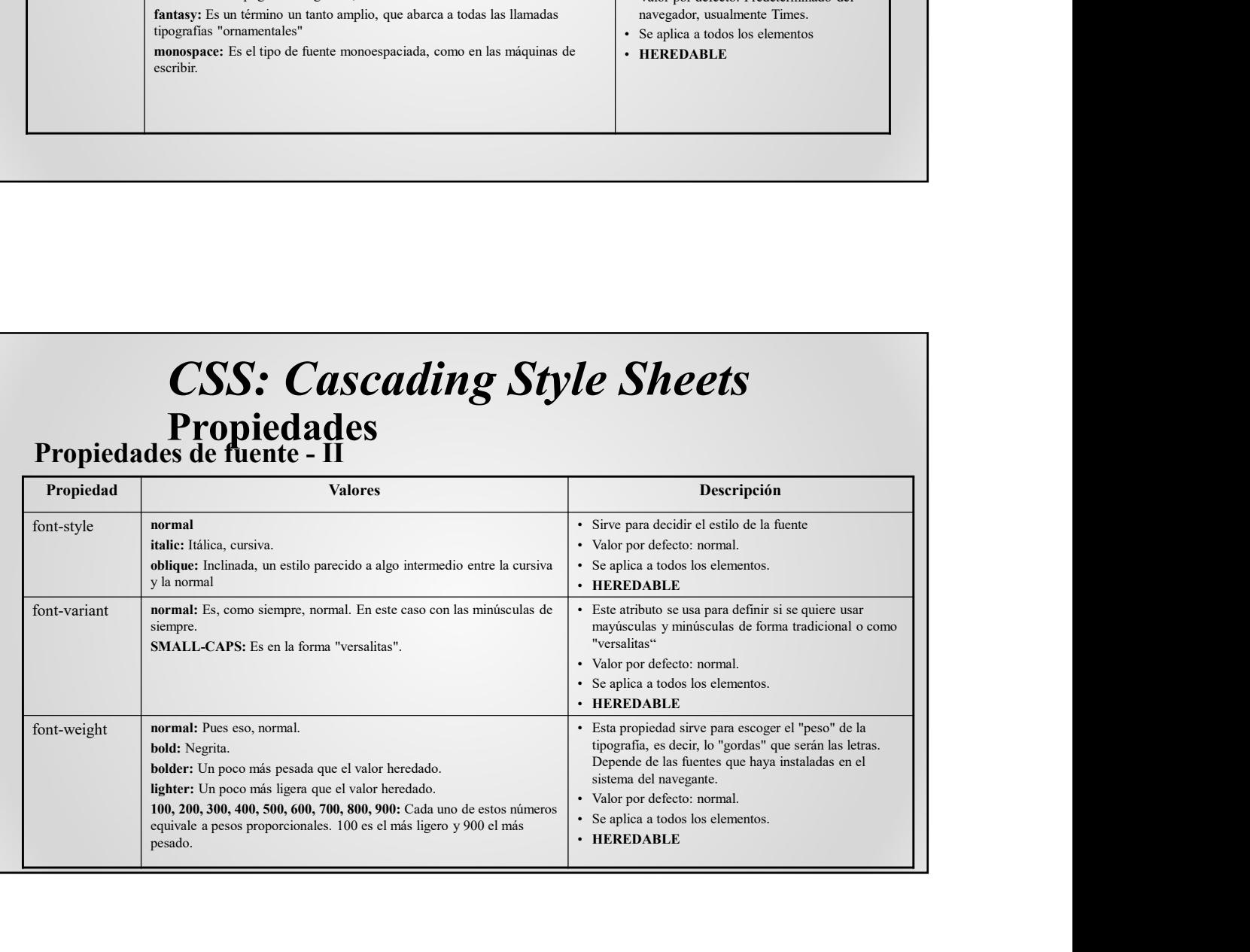

### CSS: Cascading Style Sheets

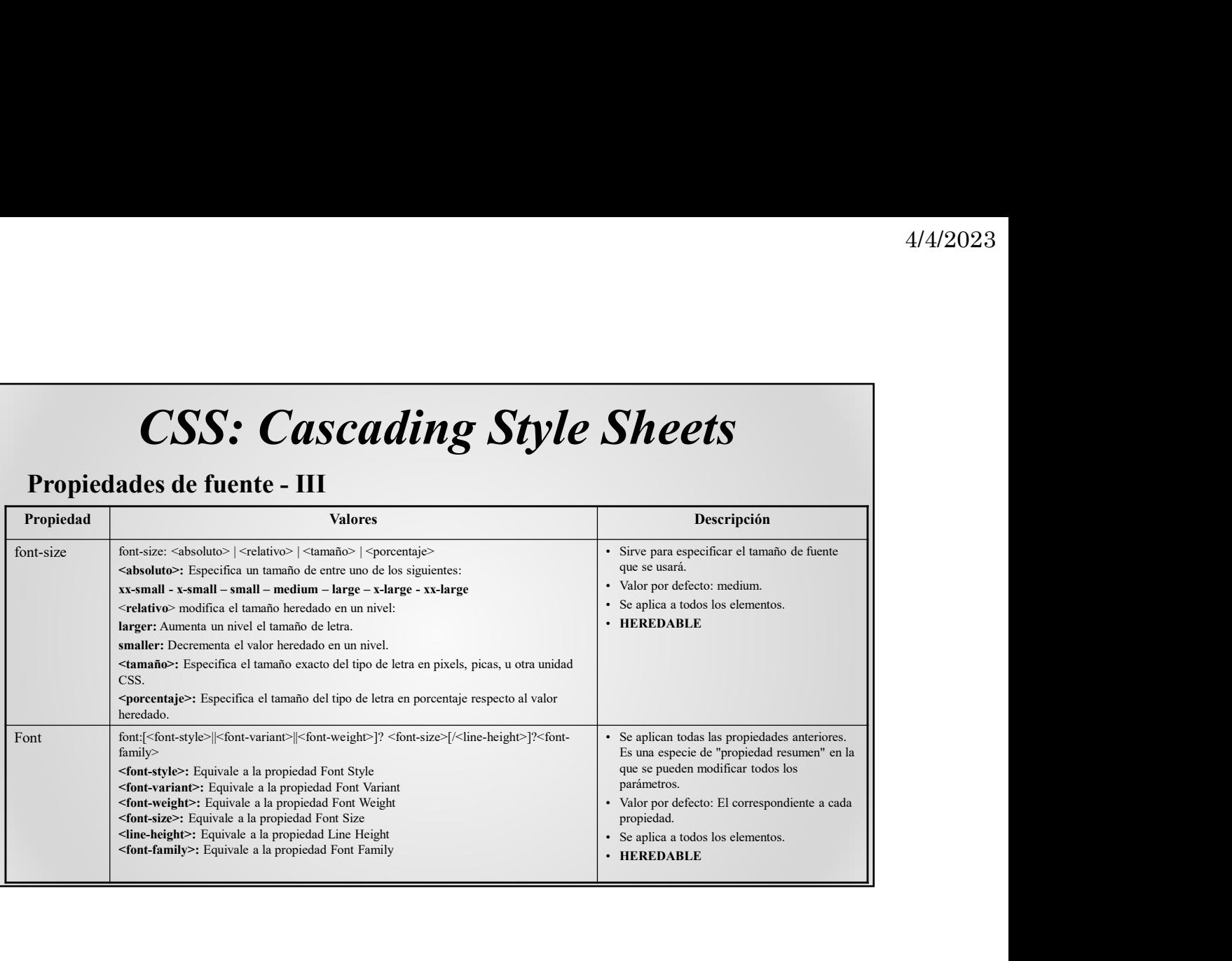

#### CSS: Cascading Style Sheets Propiedades

#### Propiedades de Color y Fondo

Definen los colores y/o imágenes que se usarán en un objeto

### CSS: Cascading Style Sheets

**Propiedades**<br>Propiedades de color y fondo - I

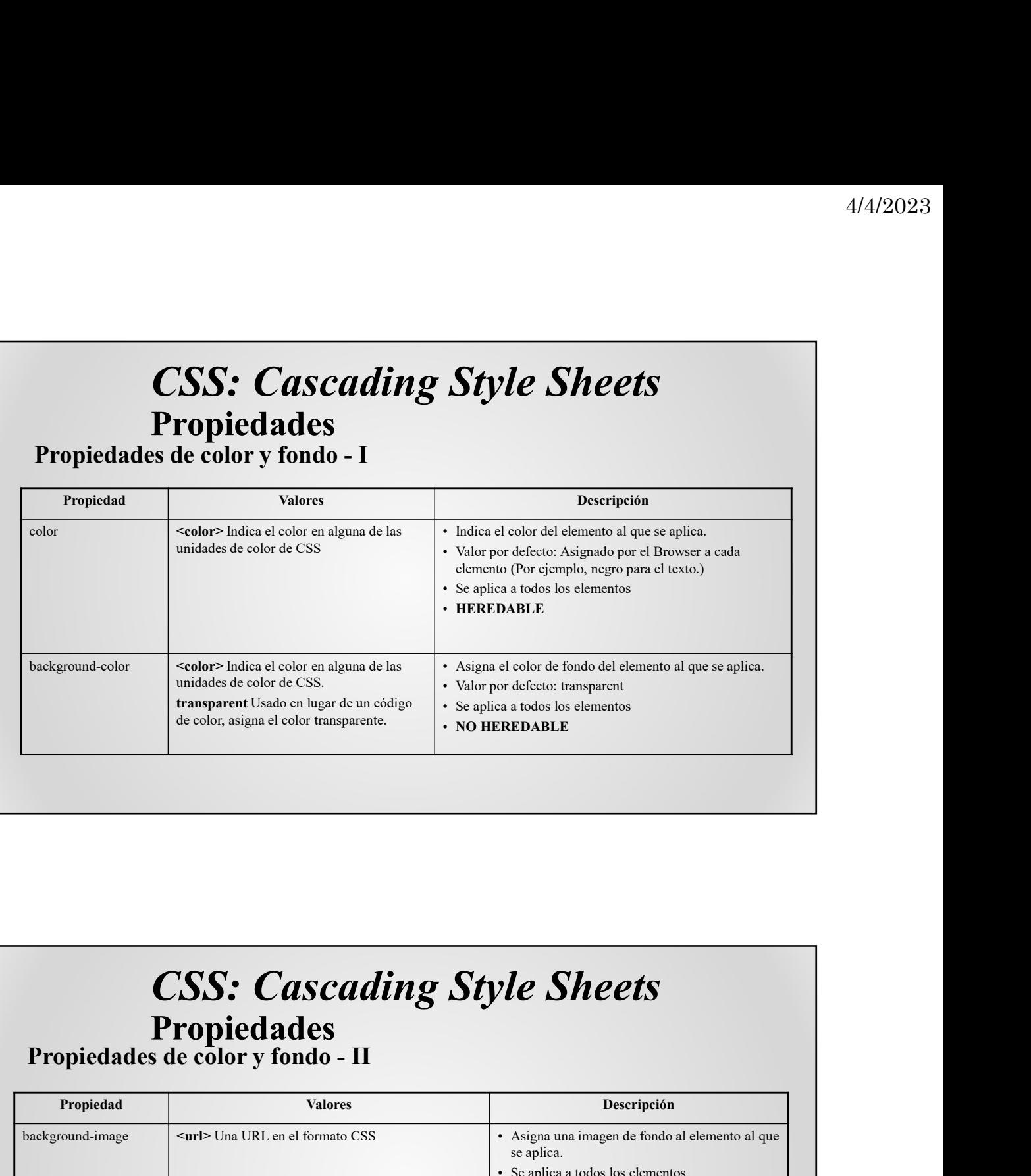

# **CSS: Cascading Style Sheets**<br>Propiedades<br>Propiedades de color y fondo - II

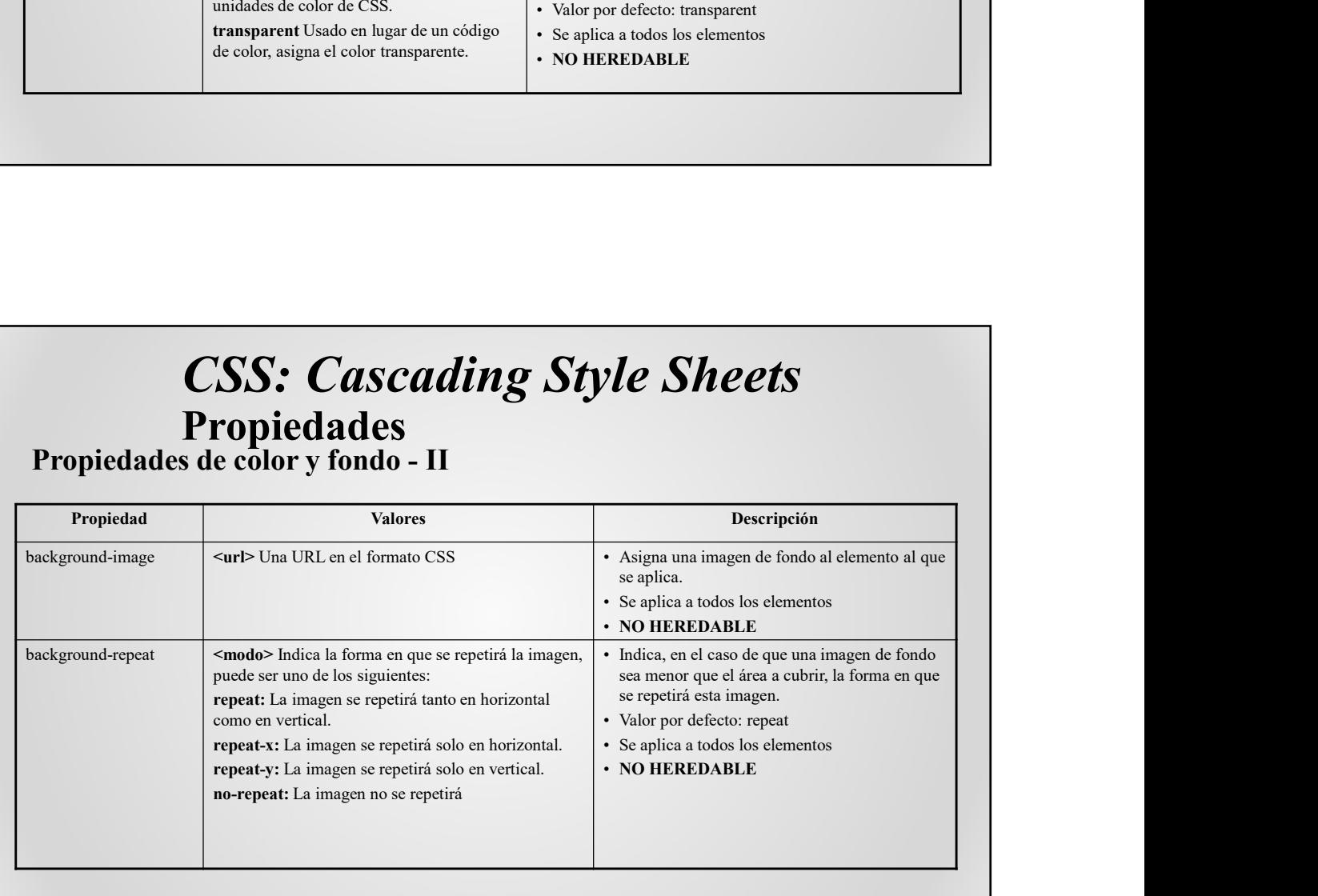

# **CSS: Cascading Style Sheets**<br>Propiedades<br>Propiedades de color y fondo - III  $\sum$ SS: Cascading Style Sheets<br>
Propiedades<br>
Propiedades de color y fondo - III<br>
Propiedad<br>
Propiedad<br>
Rekground-attachment<br>
Rekground-attachment<br>
Rekground-attachment<br>
Rekground-attachment<br>
Rekground-attachment<br>
Rekgroun

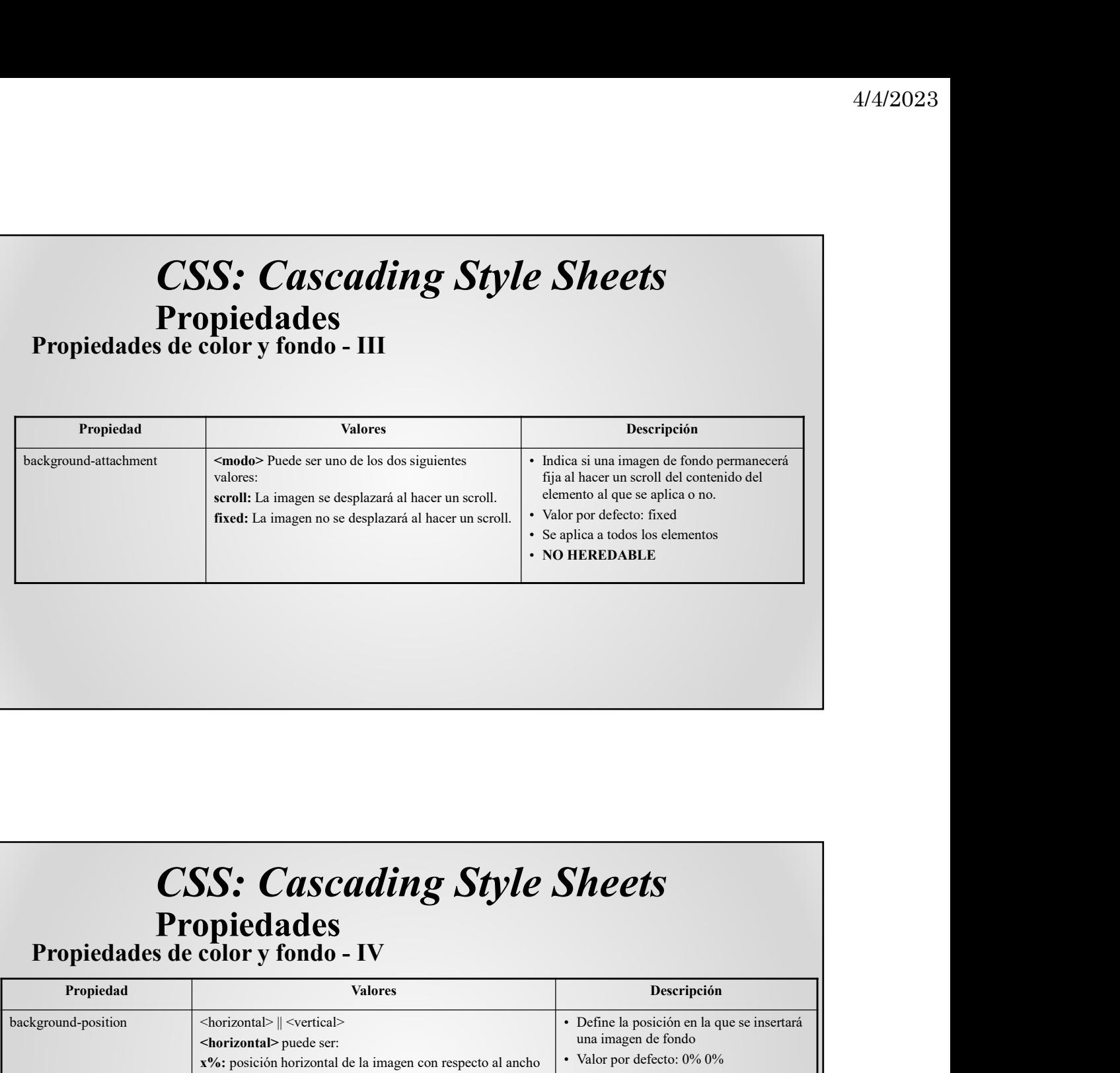

# **CSS: Cascading Style Sheets**<br>Propiedades<br>Propiedades de color y fondo - IV

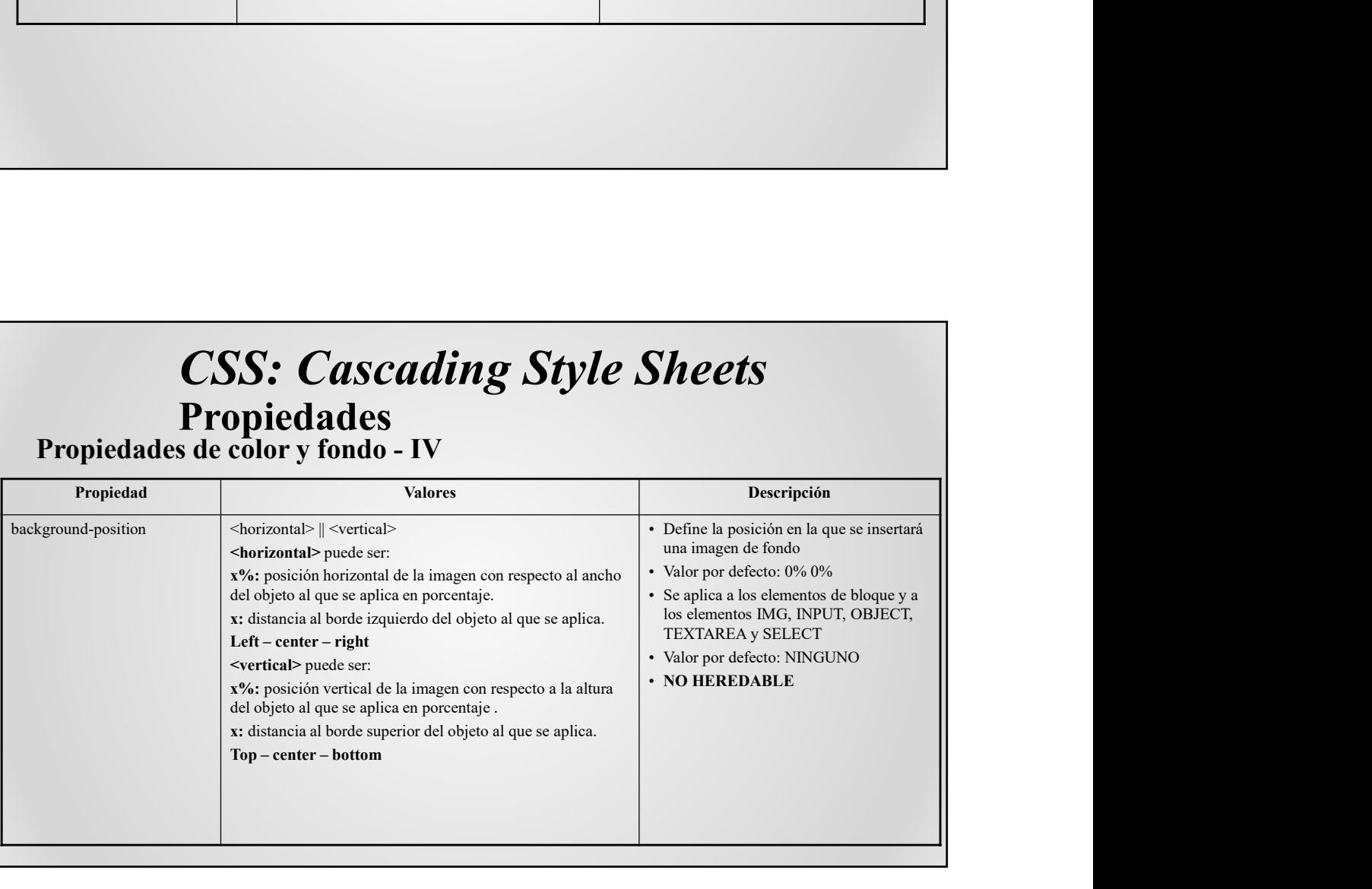

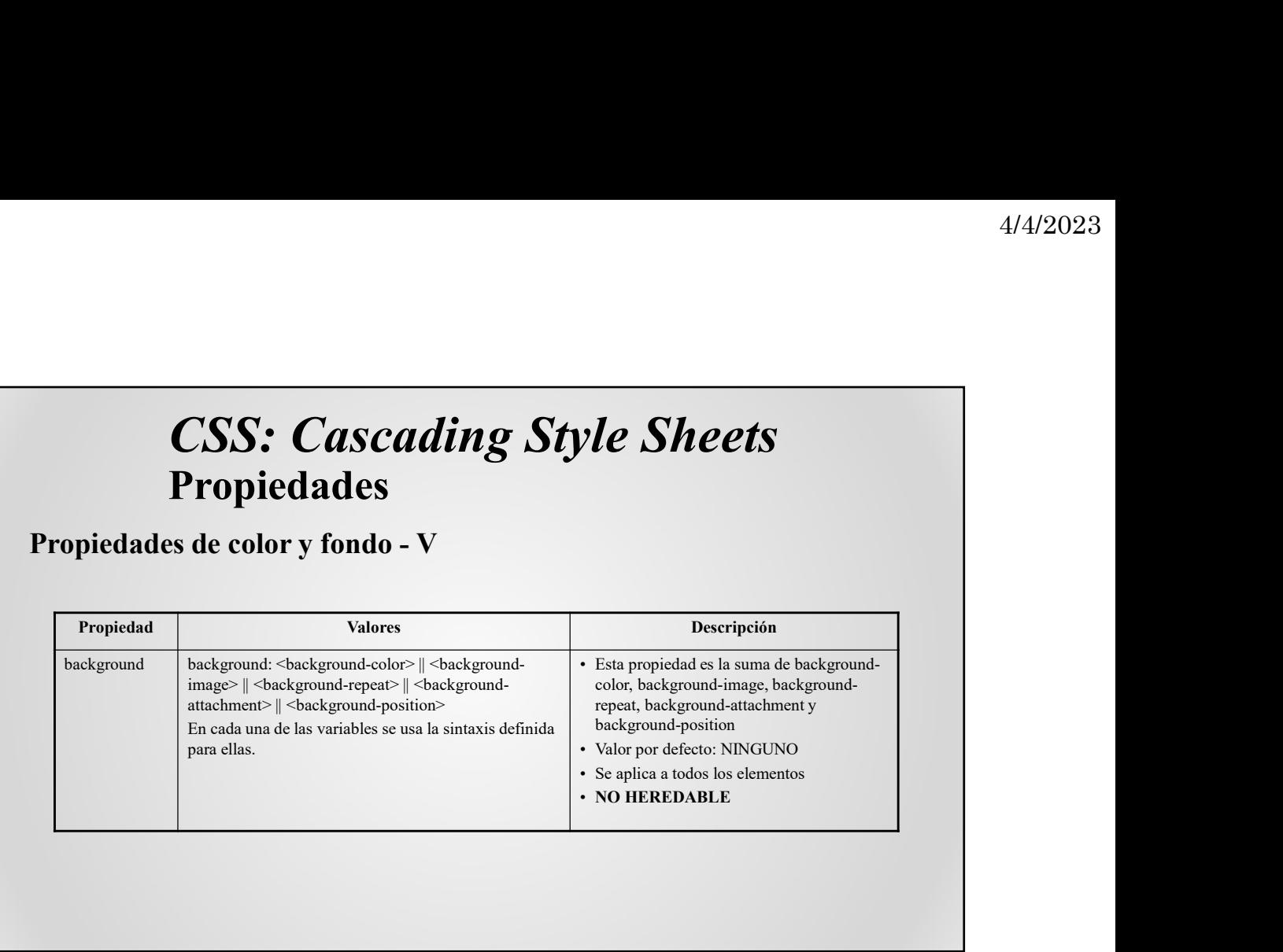

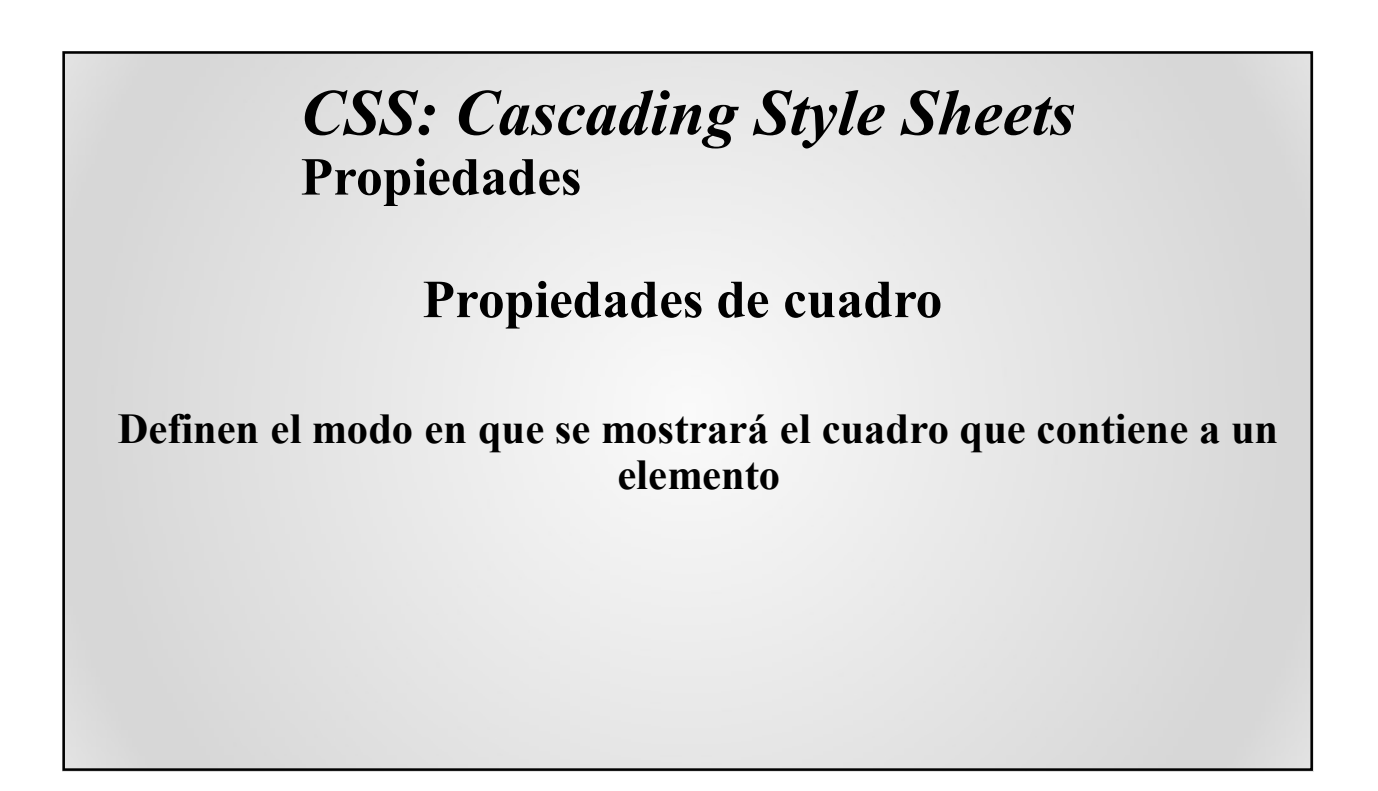

# **CSS: Cascading Style Sheets**<br>Propiedades<br>Propiedades de cuadro - I

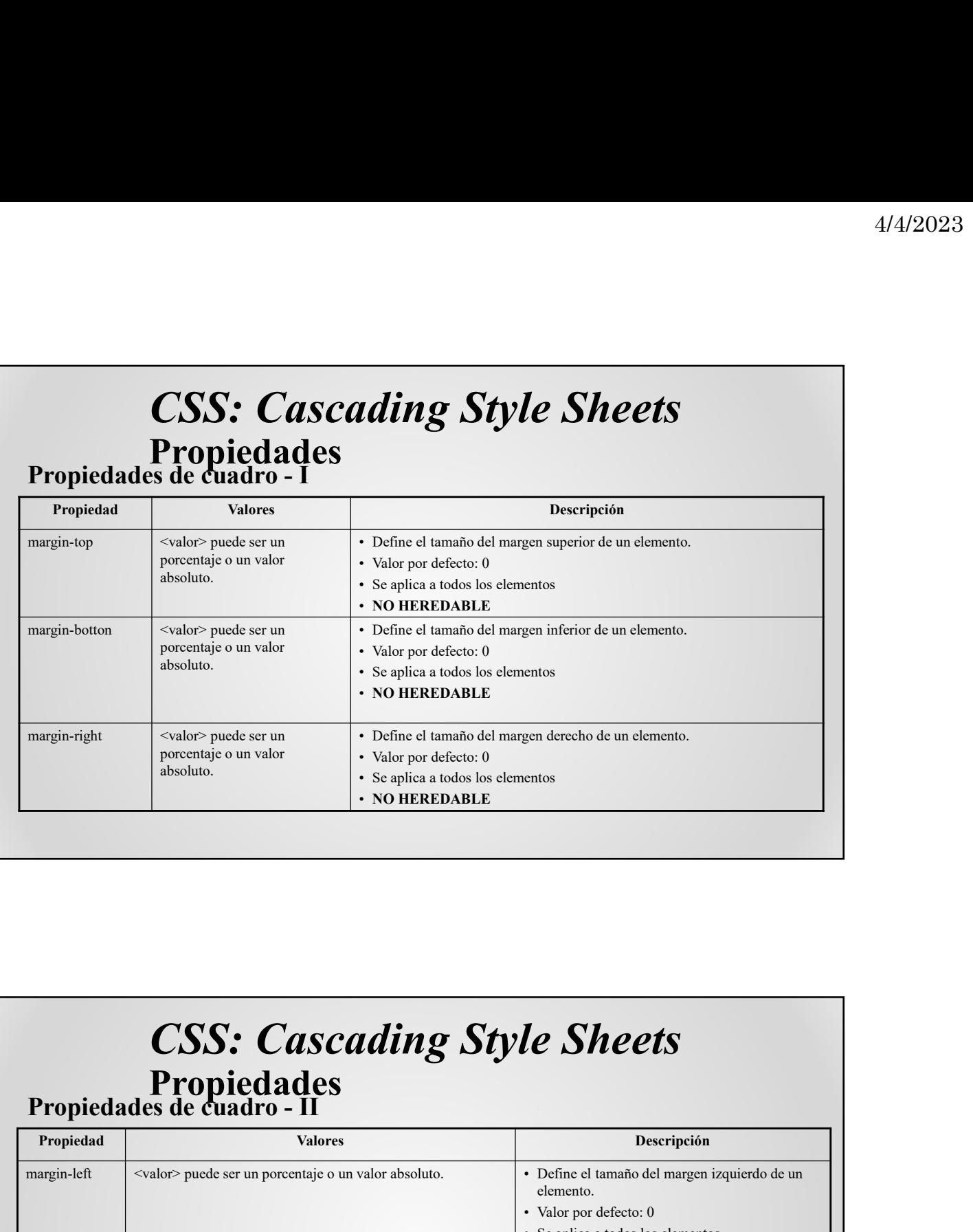

### CSS: Cascading Style Sheets<br>Propiedades<br>Propiedades de cuadro - II

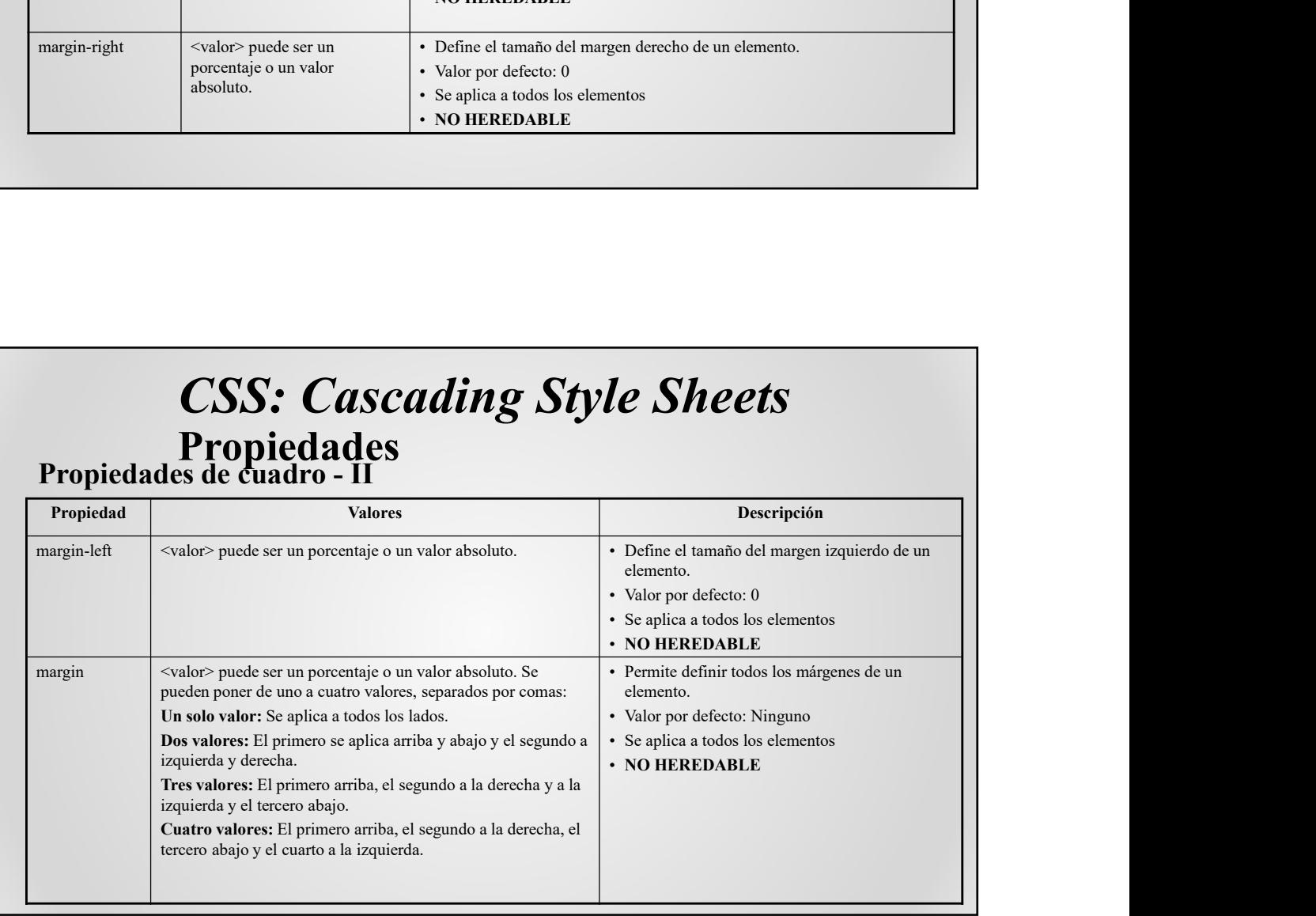

# CSS: Cascading Style Sheets<br>Propiedades<br>Propiedades de cuadro - III

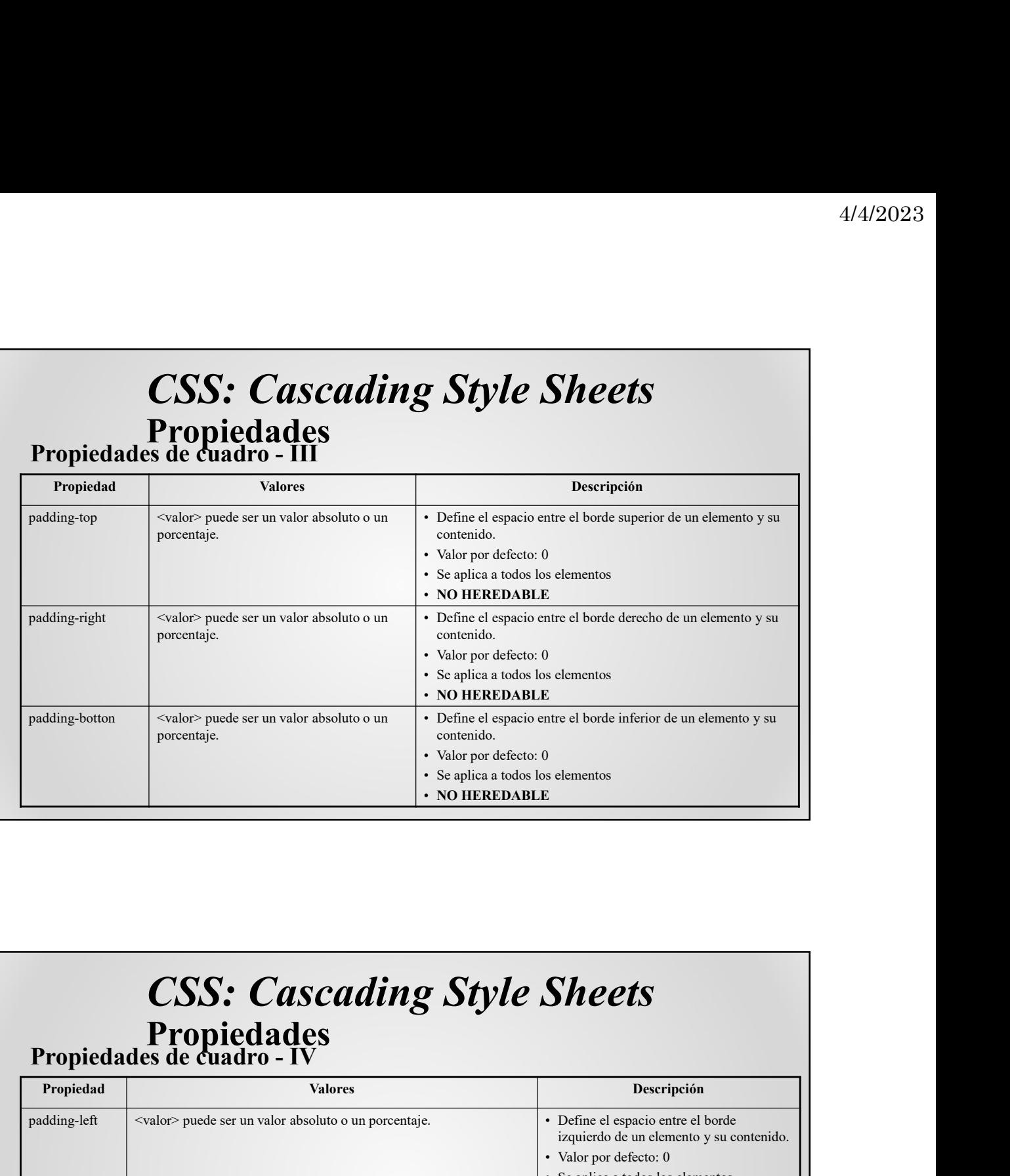

### CSS: Cascading Style Sheets<br>Propiedades<br>Propiedades de cuadro - IV

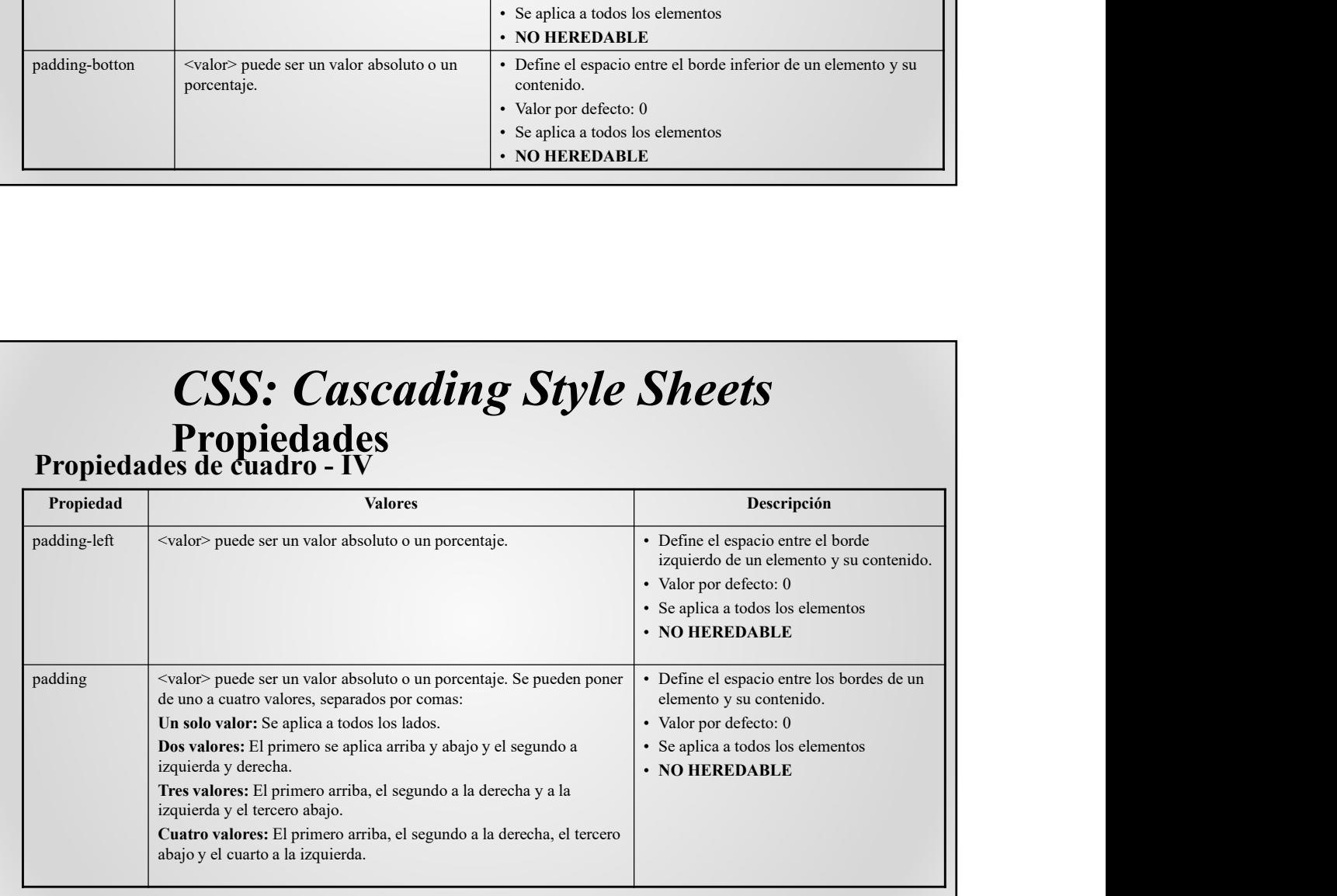

# **CSS: Cascading Style Sheets**<br>Propiedades<br>Propiedades de cuadro - V

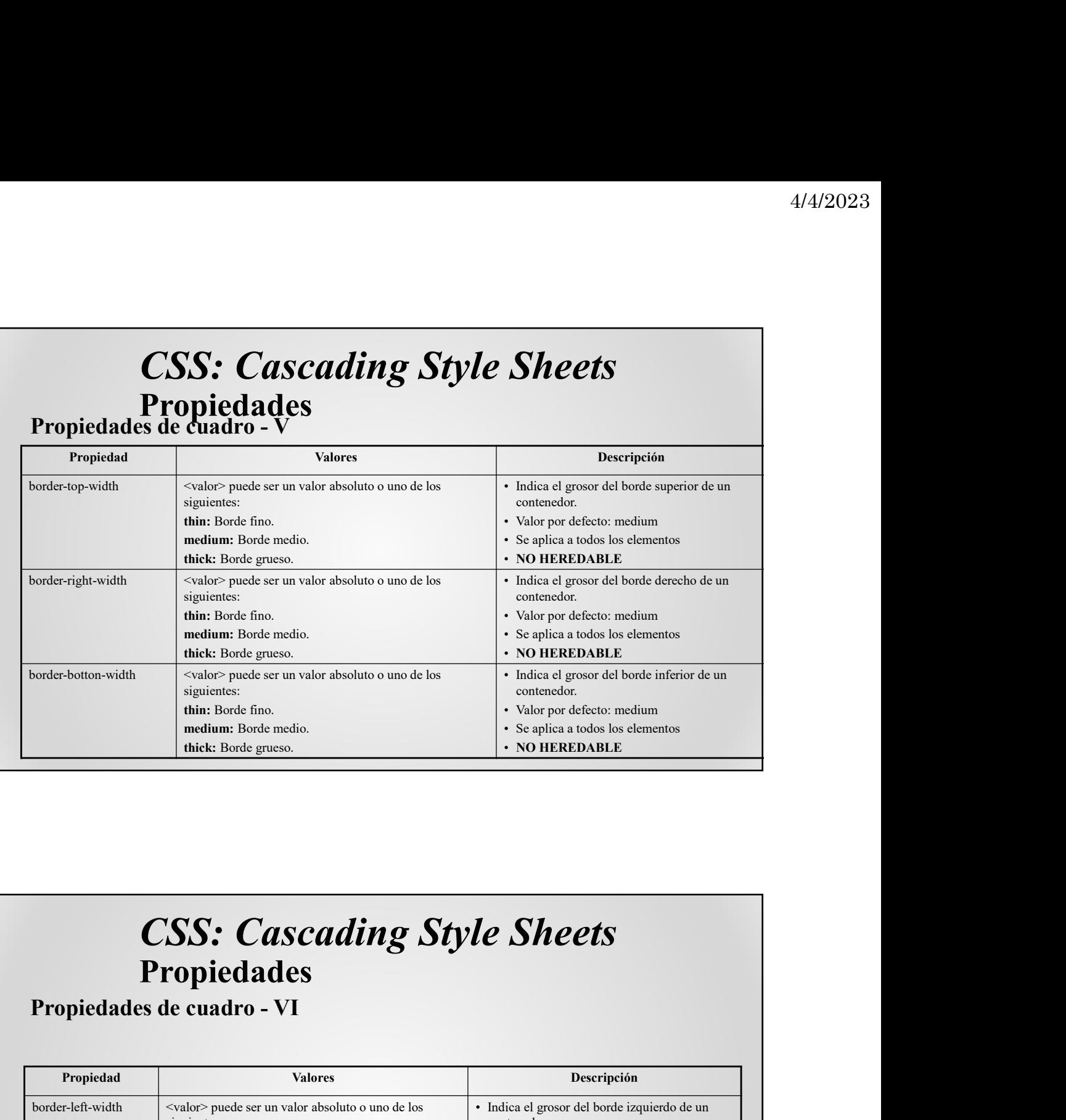

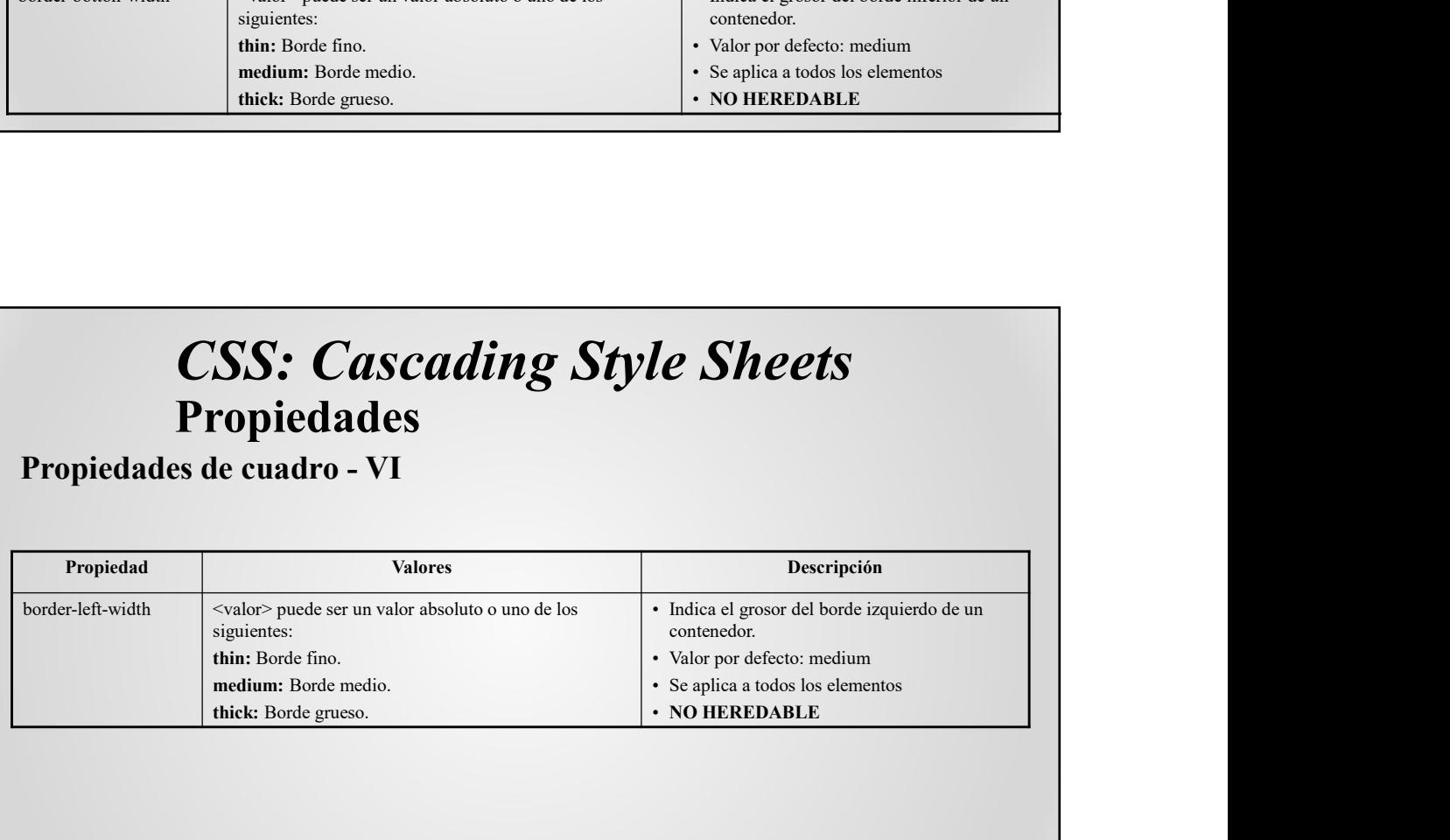

# CSS: Cascading Style Sheets<br>Propiedades<br>Propiedades de cuadro - VII

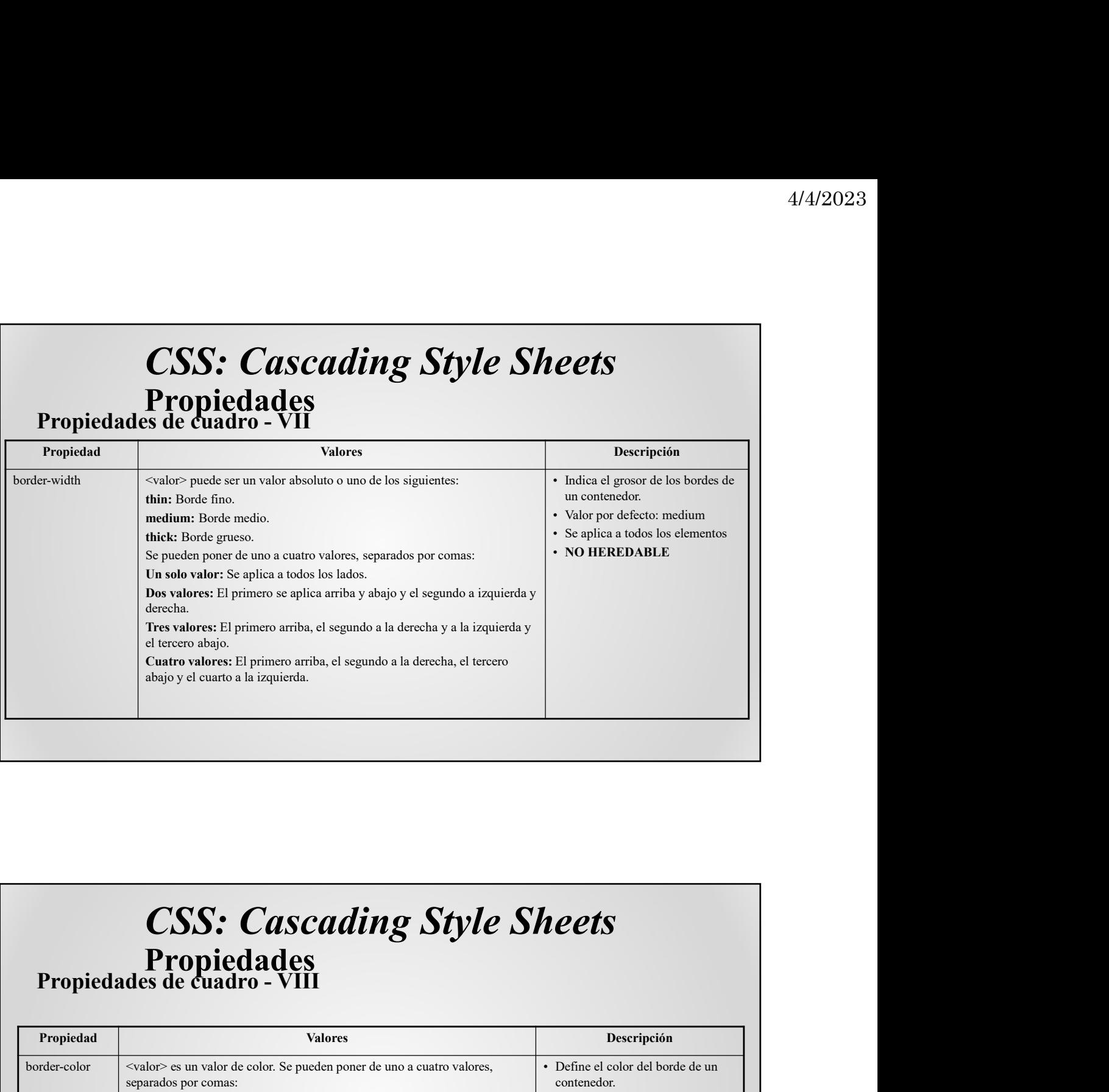

### CSS: Cascading Style Sheets<br>Propiedades<br>Propiedades de cuadro - VIII

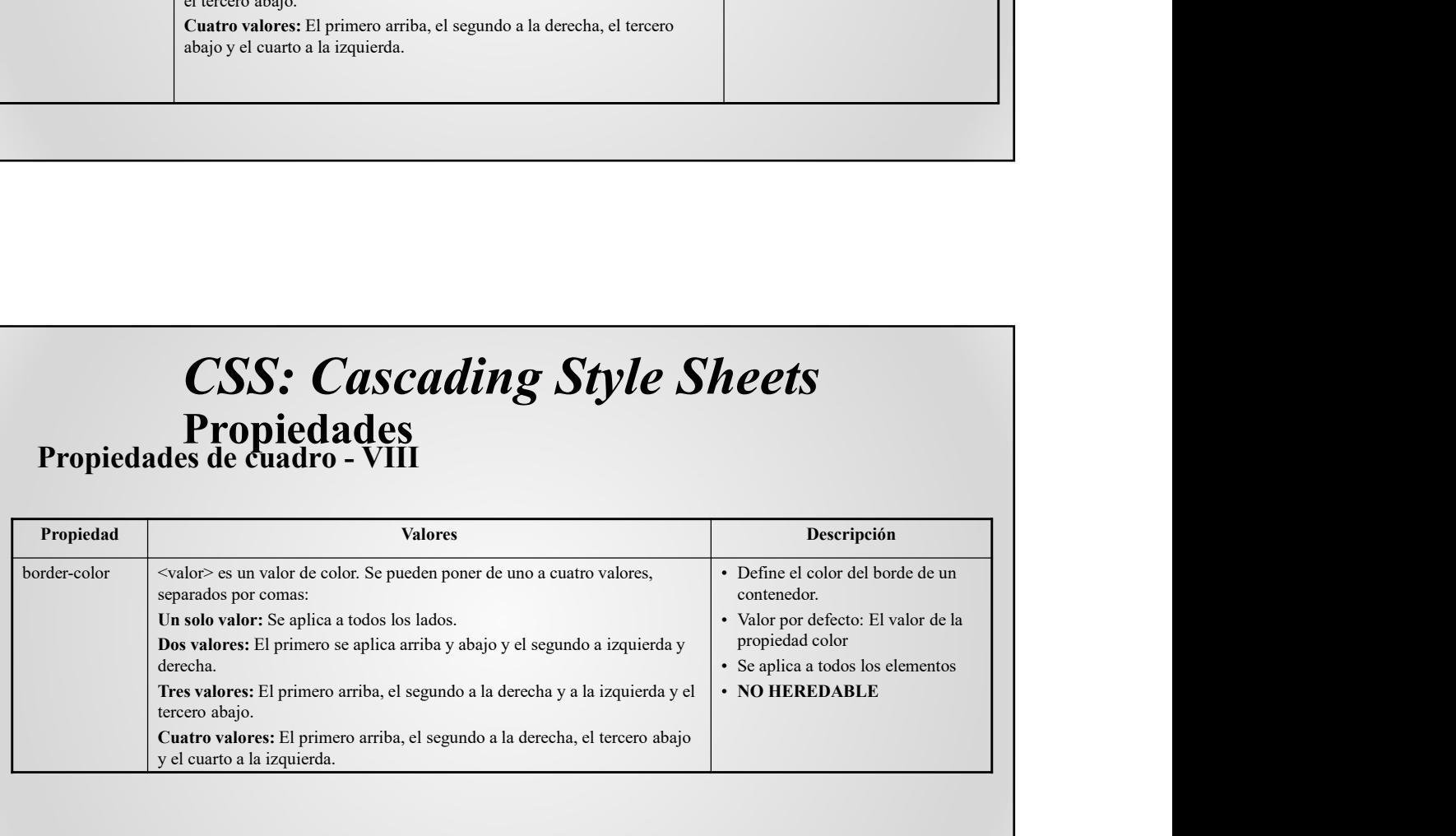

# **CSS: Cascading Style Sheets**<br>Propiedades<br>Propiedades de cuadro - IX

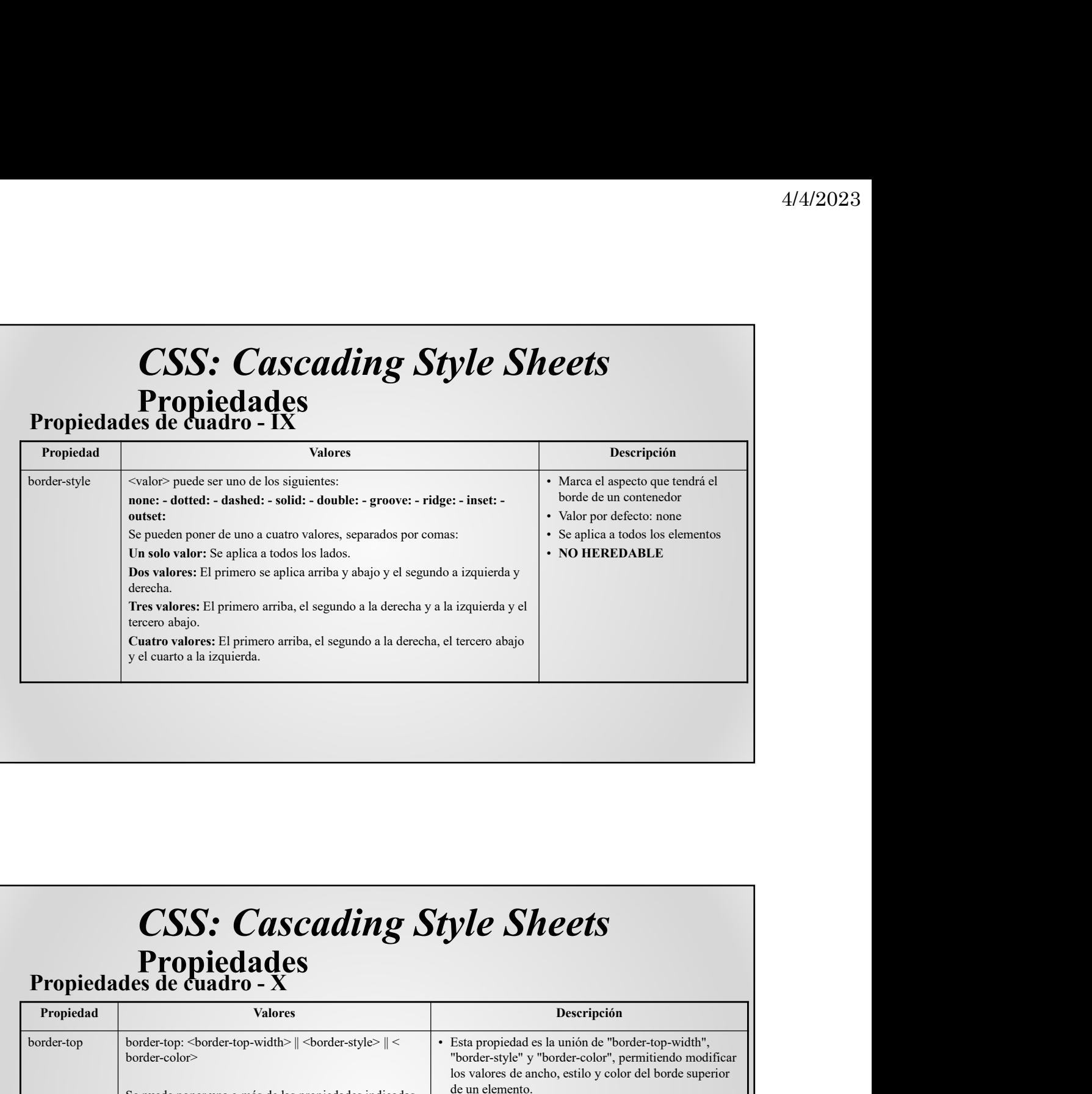

### CSS: Cascading Style Sheets<br>Propiedades<br>Propiedades de cuadro - X

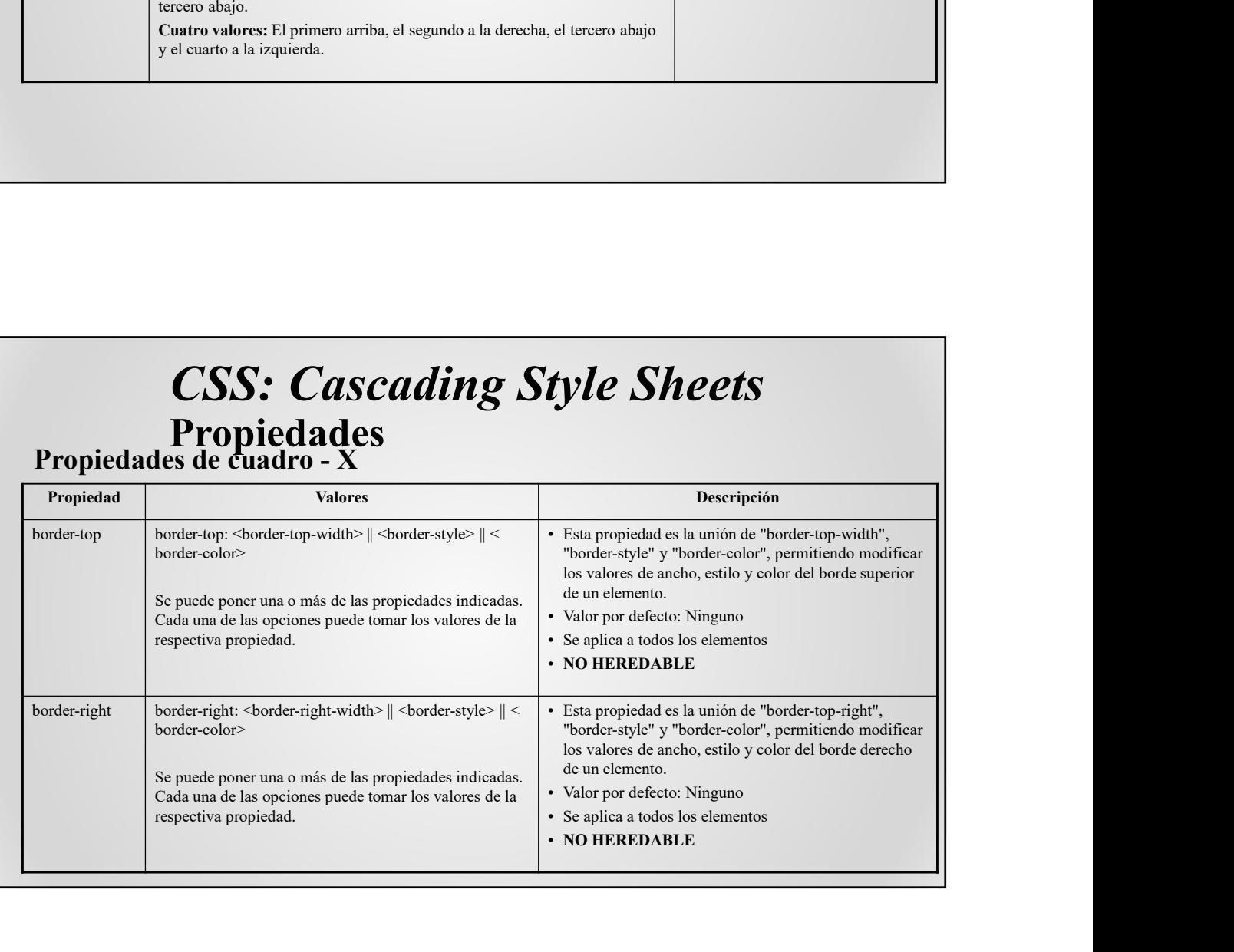

# **CSS: Cascading Style Sheets**<br>Propiedades<br>Propiedades de cuadro - XI

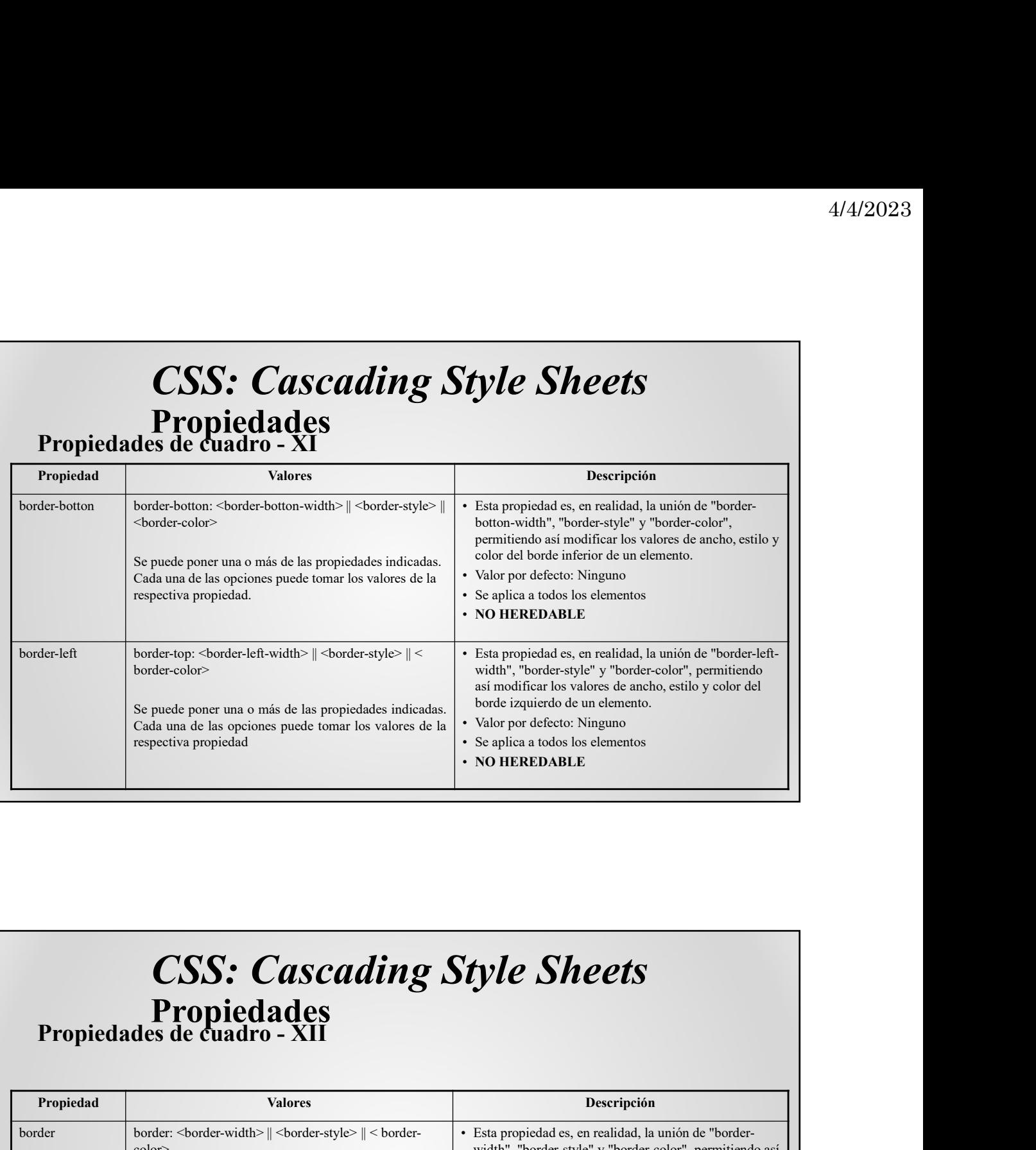

### CSS: Cascading Style Sheets<br>Propiedades<br>Propiedades de cuadro - XII

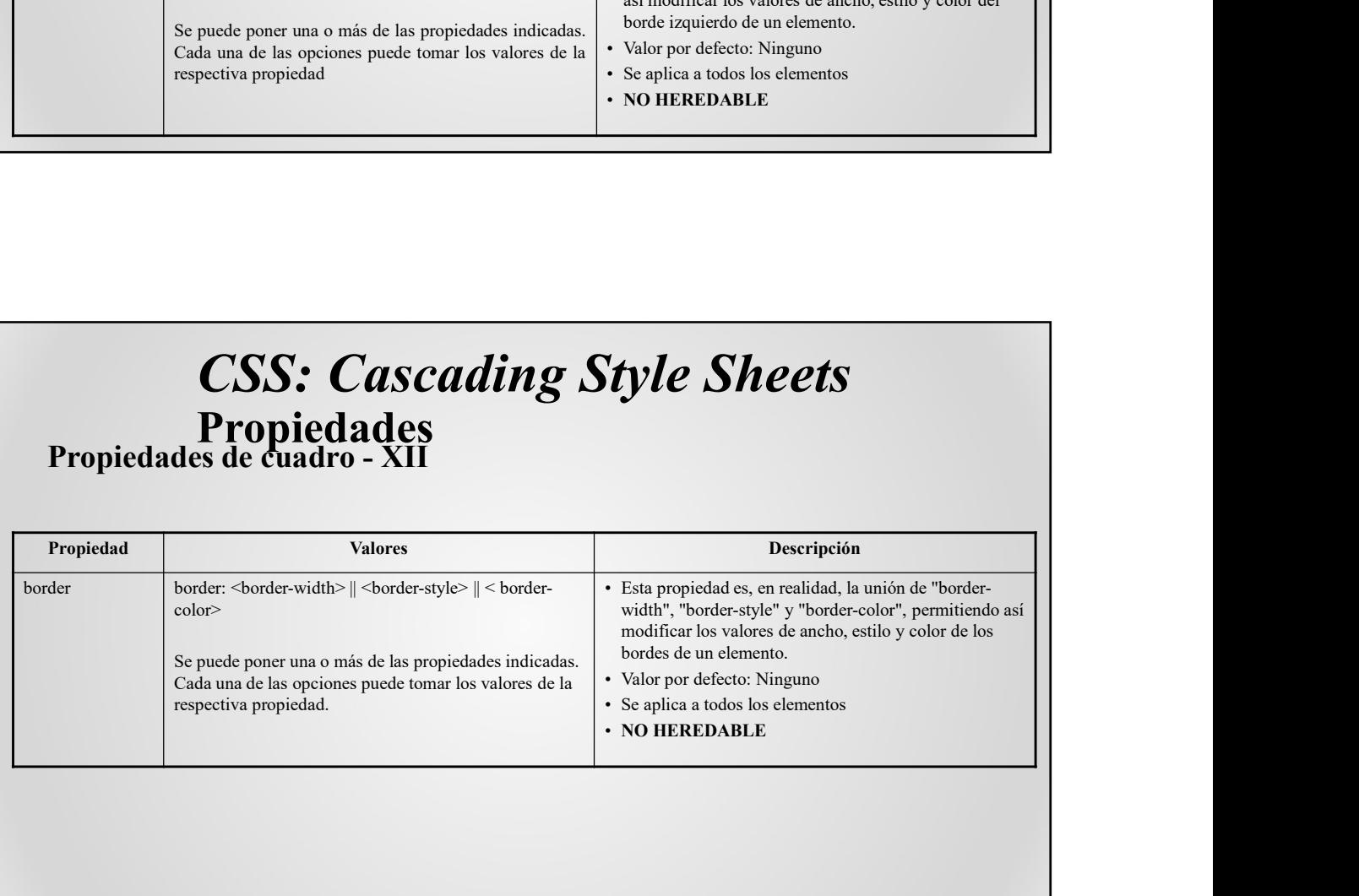

# **CSS: Cascading Style Sheets**<br>Propiedades<br>Propiedades de cuadro - XIII

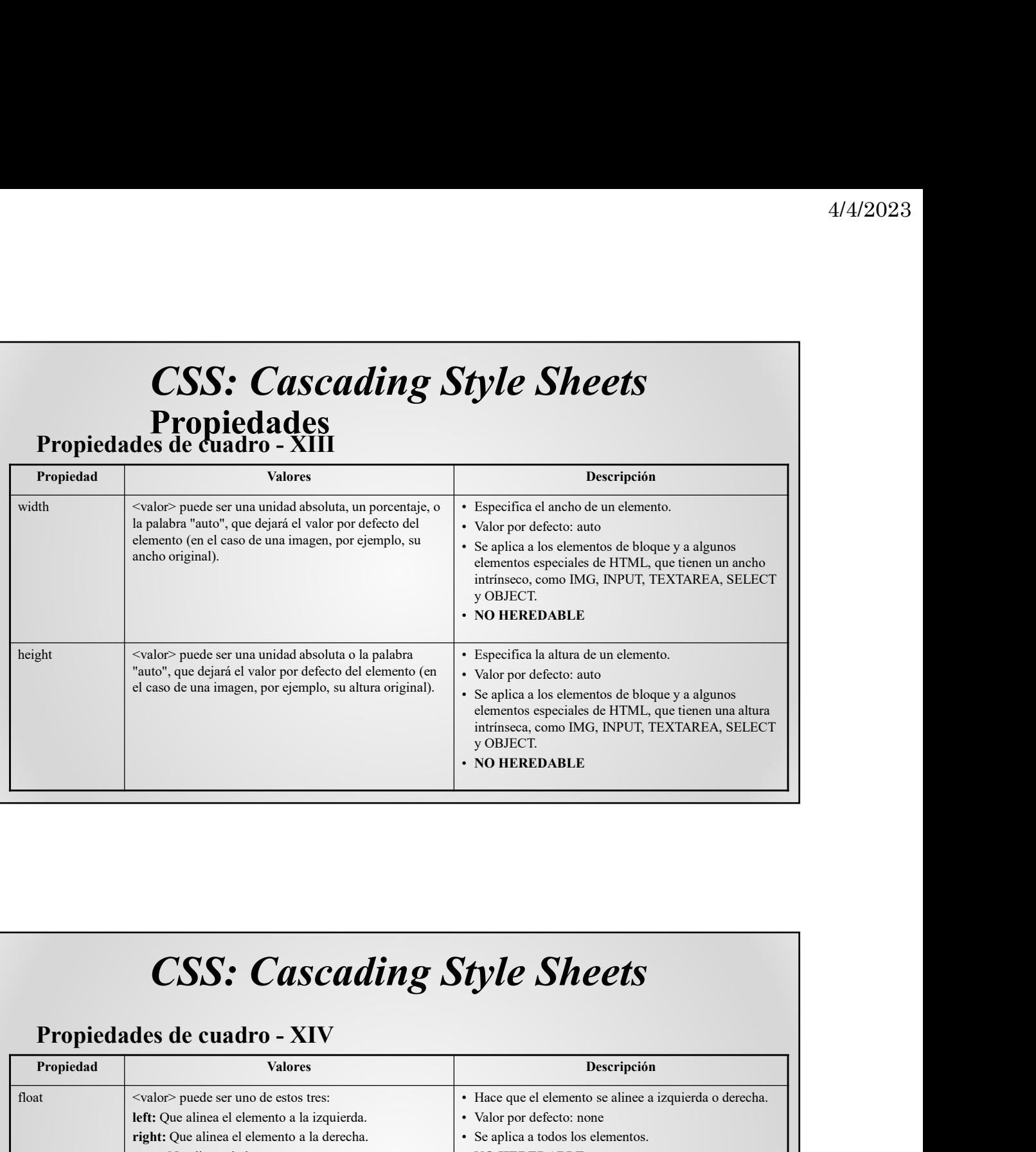

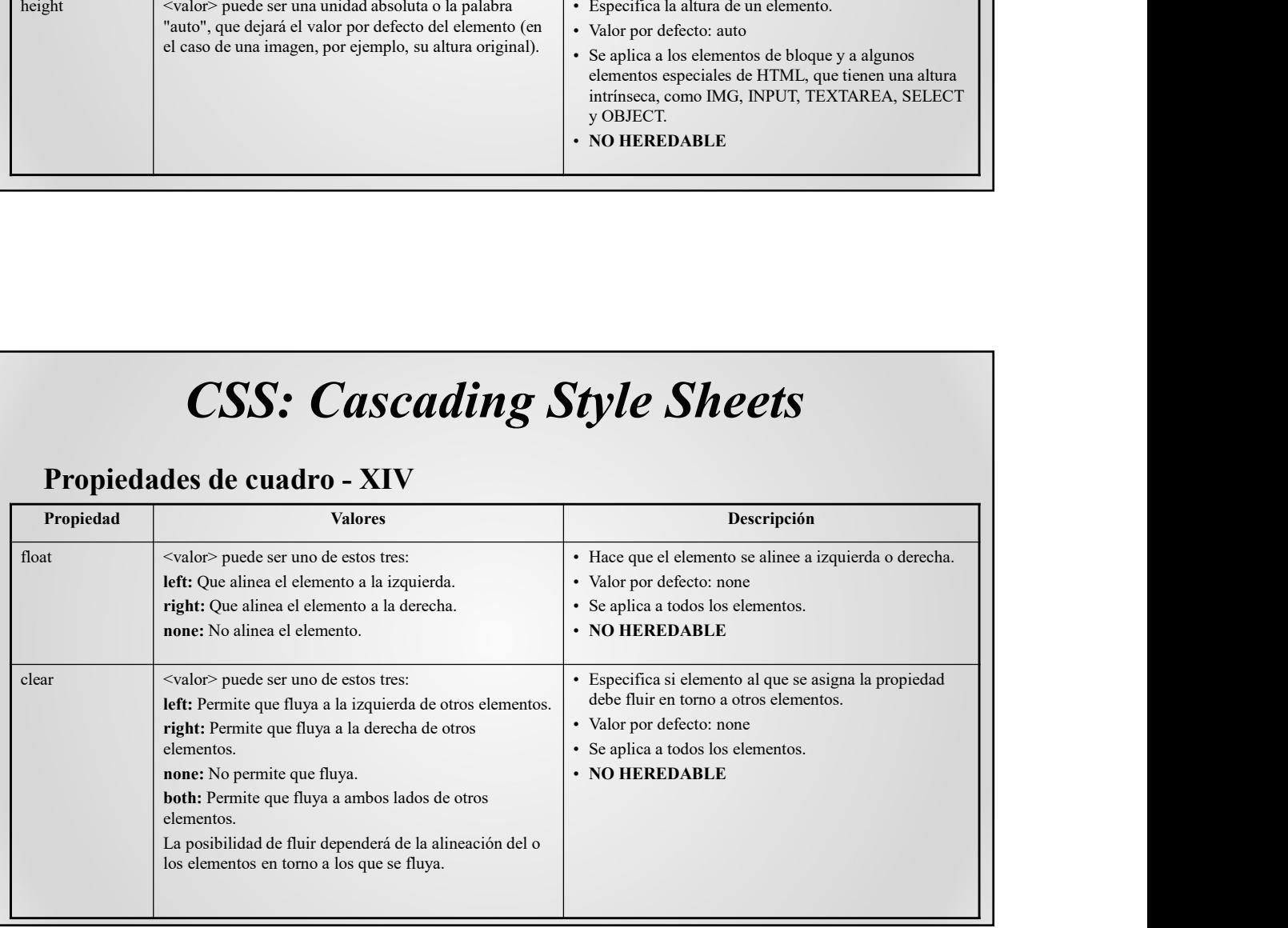

#### Propiedades de clasificación

Afectan a la forma de representar los elementos de clasificación como las listas.

### CSS: Cascading Style Sheets

|           | Alectan a la foi ma de representar los elementos de clasificación<br>como las listas.                                                                                                    |                                                                                                    |  |
|-----------|----------------------------------------------------------------------------------------------------|----------------------------------------------------------------------------------------------------|--|
| Propiedad | <b>CSS: Cascading Style Sheets</b><br>Propiedades de clasificación - I<br><b>Valores</b>                                                                                                    | Descripción                                                                                                    |  |
| display   | <valor> puede ser uno de los siguientes:<br/>block: Como un elemento de bloque. Se añade un retorno de carro antes y<br/>después del elemento, Ej., en el elemento <p>.<br/>inline: Como un elemento de linea. No se añaden retornos de carro, Ej., en el<br/>elemento <math>\leq</math> <math>\geq</math>.<br/>list-item: Igual que block, pero añadiendo una marca de lista al principio del<br/>elemento, Ej., en el elemento <li>.</li></p></valor> | · Especifica la forma en que se<br>mostrará un elemento.<br>· Valor por defecto: block.<br>• Se aplica a todos los elementos.<br>· NO HEREDABLE |  |
|           | none: El elemento no se muestra, (como en las etiquetas de comentario).                                                                                                    |                                                                                                    |  |

# CSS: Cascading Style Sheets<br>Propiedades<br>Propiedades de clasificación - II

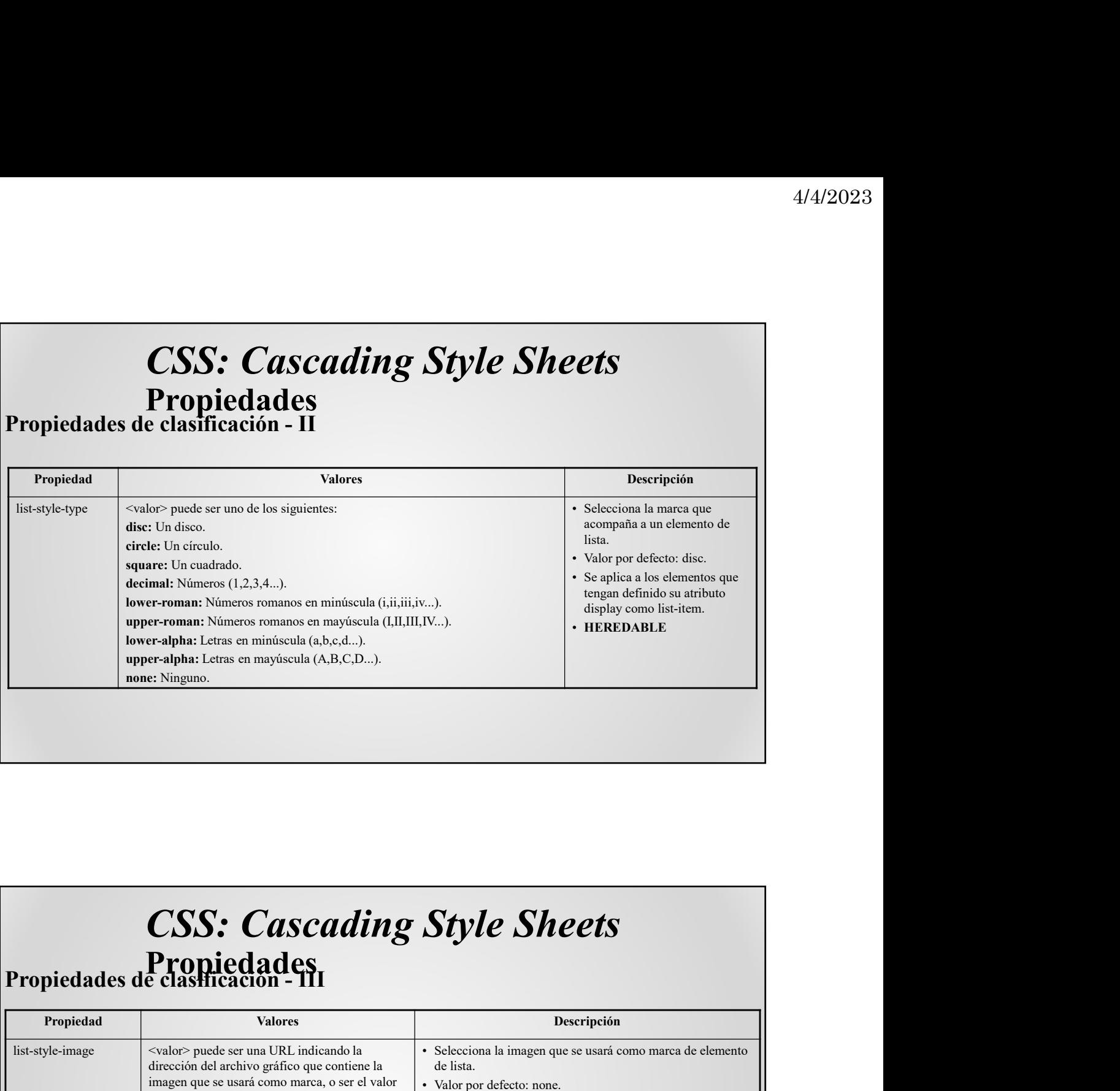

### CSS: Cascading Style Sheets<br>Propiedades<br>Propiedades de classicación - 111

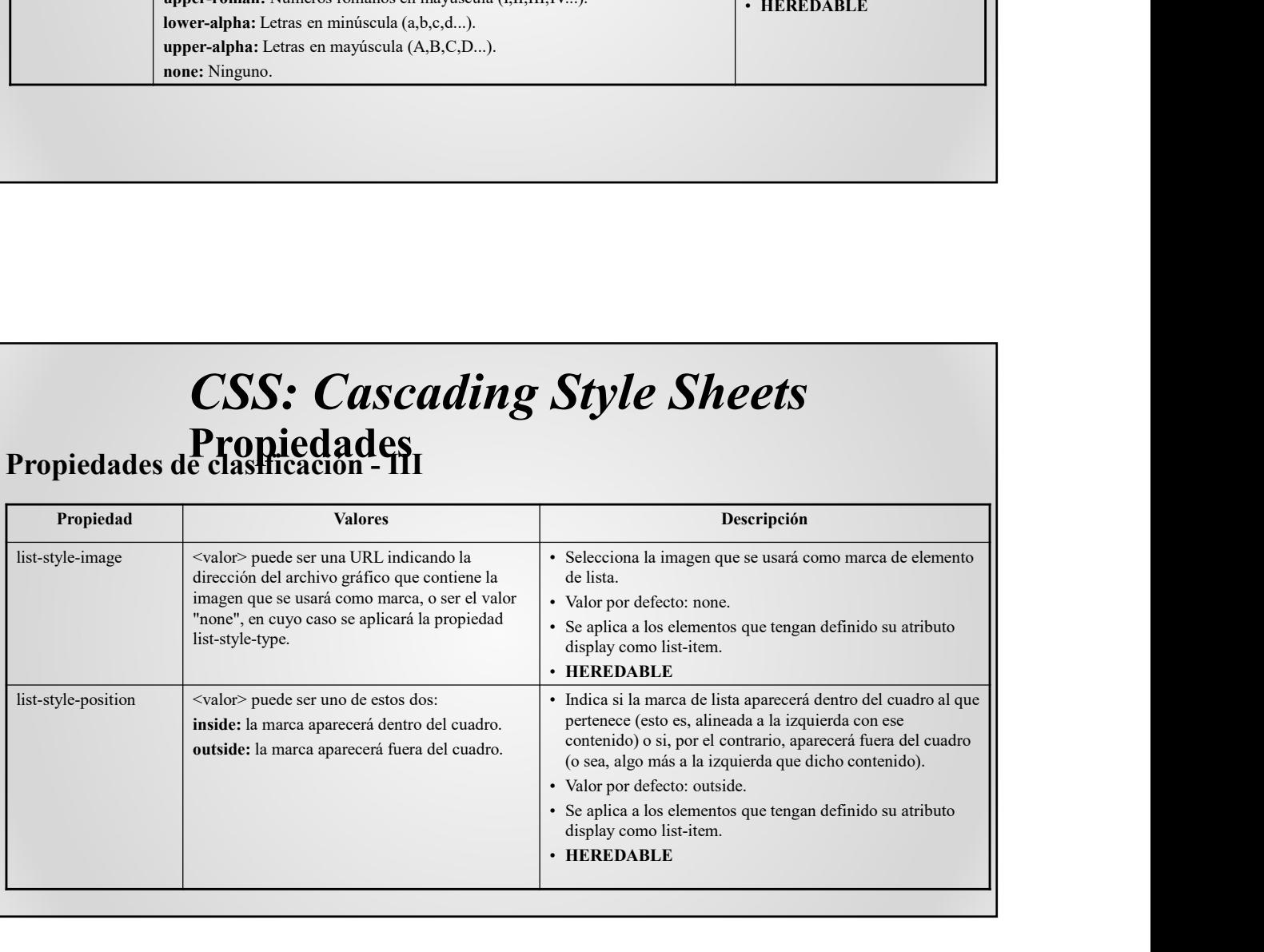

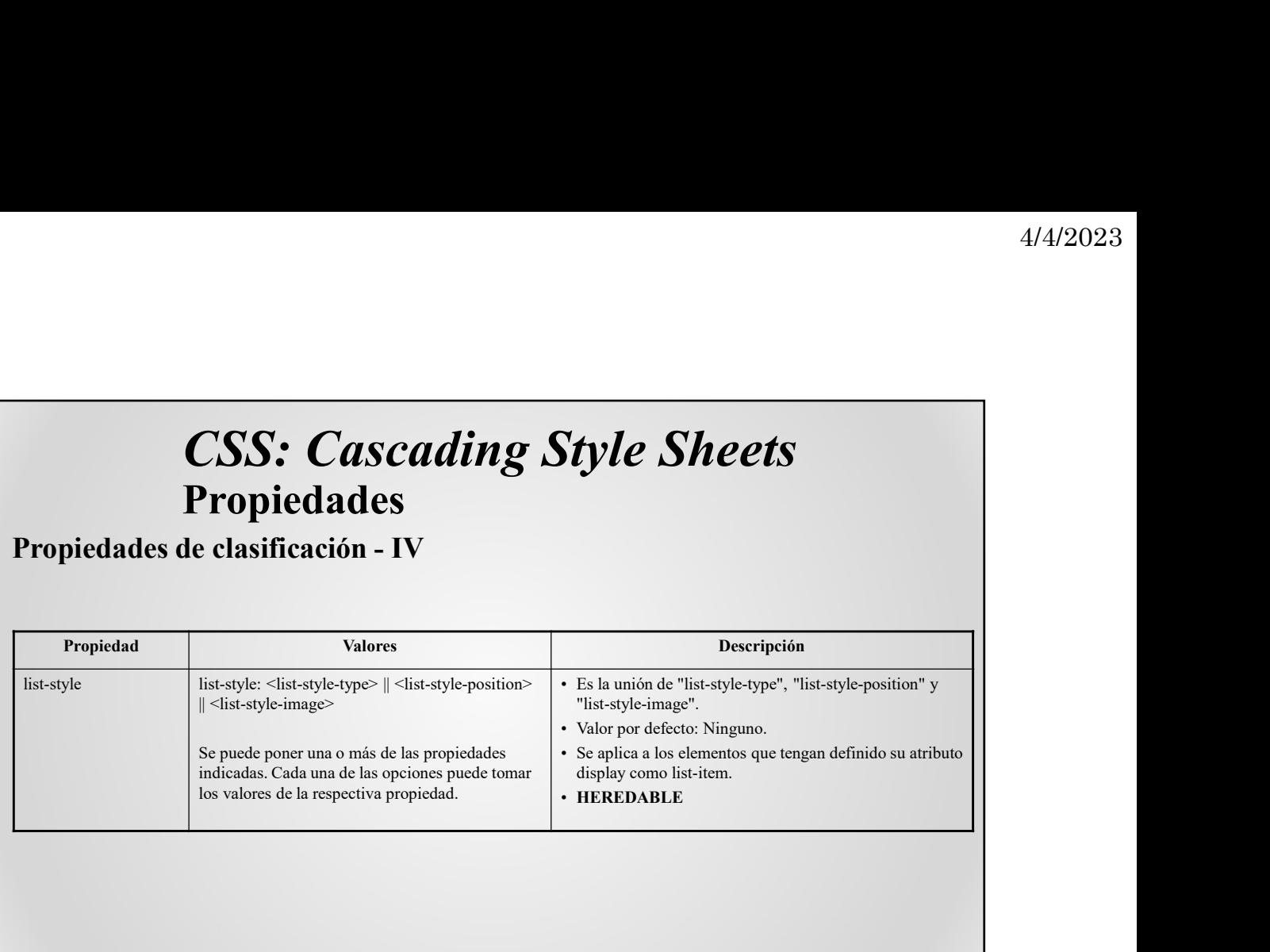